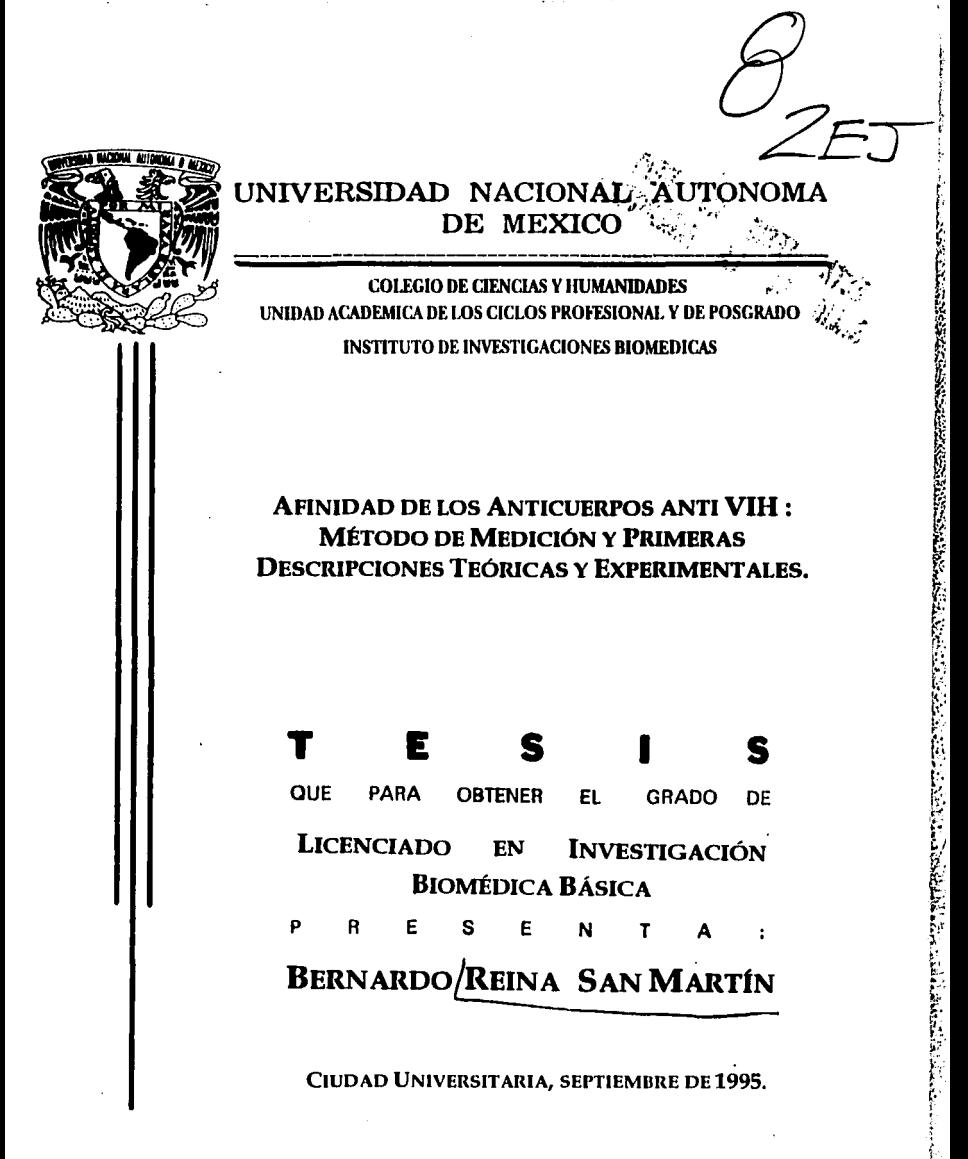

FALLA DE ORIGEN

ji ¡

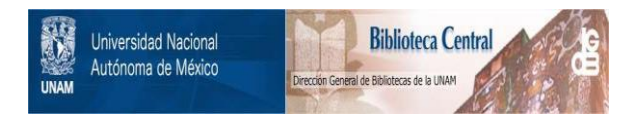

### **UNAM – Dirección General de Bibliotecas Tesis Digitales Restricciones de uso**

### **DERECHOS RESERVADOS © PROHIBIDA SU REPRODUCCIÓN TOTAL O PARCIAL**

Todo el material contenido en esta tesis está protegido por la Ley Federal del Derecho de Autor (LFDA) de los Estados Unidos Mexicanos (México).

El uso de imágenes, fragmentos de videos, y demás material que sea objeto de protección de los derechos de autor, será exclusivamente para fines educativos e informativos y deberá citar la fuente donde la obtuvo mencionando el autor o autores. Cualquier uso distinto como el lucro, reproducción, edición o modificación, será perseguido y sancionado por el respectivo titular de los Derechos de Autor.

ESTA TESIS DE LICENCIATURA FUE DESARROLLADA EN:

*-..: .* . ' '·''•.'

> $\mathcal{L} = \mathcal{L}$ .. . .

#### EL DEPARTAMENTO DE INMUNOLOGÍA, INSTITUTO DE INVESTIGACIONES BIOMÉDICAS, UNIVERSIDAD NACIONAL AUTÓNOMA DE MÉXICO.

DIRECTOR DE TESIS: DR. CARLOS LARRALDE RANGEL

#### **AGRADECIMIENTOS**

- A mis Padres Bernardo *y* Chelina, por haberme brindado la oportunidad de desarrollarme con libertad en el universo de la ciencia *y* el conocimiento.
- A mi hermana Mónica, una fuente inagotable de amor, amistad *y* apoyo.
- A Guy Monnot, mon professeur, qui m'a initié dans le monde passionant de la Biologie et de la Science.
- Al Dr. Carlos Larralde por todo el apoyo y. las enseñanzas que me ha brindado para formarme como un investigador e introducirme en la<br>búsqueda del tigre.
- A la Dra. Edda Sciutto por haberme brindado incondicionalmente su apoyo y amistad en todo momento.  $, \ldots, \ldots$
- A Tzipe Govezensky por su invaluable colaboración en el desarrollo del modelo teórico.
- A Philippe Thomassigny por su incomparable ayuda en la creación *y* diseño del programa computacional.
- A Tata, la Tía Chela, la Tía Julieta, el Abuelo Manolo, la Tía Mema, el Tío Chucho, Andy, Emmy, Chucho, la Tía Cona y, la Tía Evita.'
- A todos mis amigos del laboratorio : Tzipe, Alejandro, Nacho, Jorge, Mónica, Erika, Vicky, Goar, Violeta, Leonor *y* Doña Chuy.
- A lodos mis amigos del Instituto.
- A mis amigos : Mike, Michele, Gilles, Laurent, Sophie, Béatrice, Stefaan, Philippo, Désirée, Tania, Toni, Enrique, Mariela, Nadine, Ricardo, Acacia, Carmela, Gunnel, Verónica, Pierre, Philippe *y* Marie-Annick.
- A Elise, mon amour.

# ÍNDICE

#### PÁGINA

 $\ddot{\phantom{a}}$ 

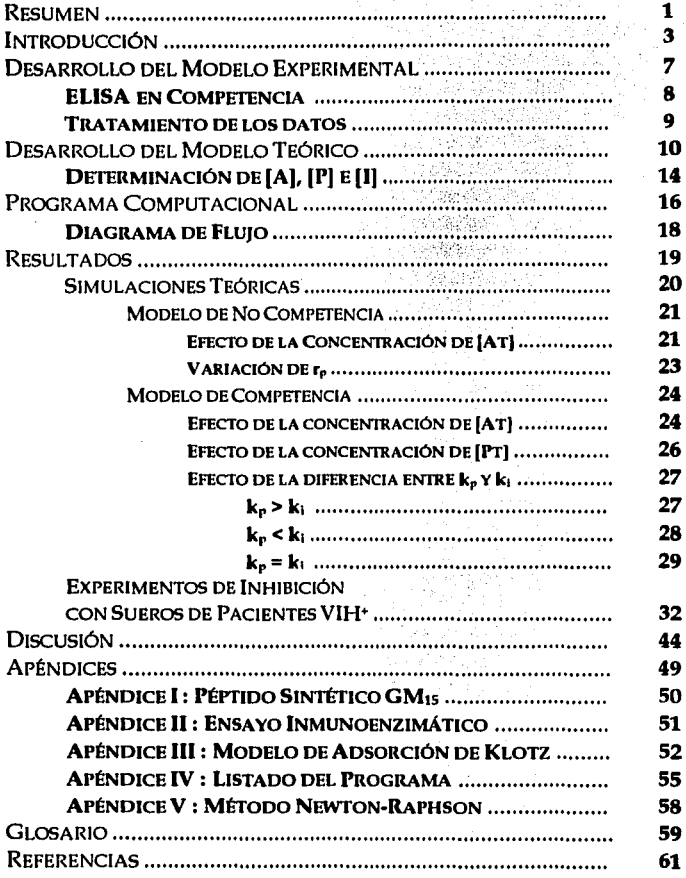

# **RESUMEN**

 $1 - 1 - 1$ 

**Charles** 

an dia manaka.<br>Kabupatèn

ing)

a na s

 $\epsilon_{\mu\nu}$  (s).

 $\mathcal{G}(\mathbb{R}^n)$  and  $\mathbb{R}^n$ 

Durante la infección por VlH la respuesta inmune humoral resulta en altas concentraciones de anticuerpos. Sin embargo, esta respuesta parece no ser efectiva a la larga en contener el curso de la infección. Tal vez la efectividad de la respuesta sea un problema de calidad y no de cantidad de anticuerpos.

Con el objeto de estudiar la calidad de los anticuerpos anti VIH diseñamos un método experimental de medición de la constante de afinidad promedio así como la distribución de las afinidades de los anticuerpos presentes en sueros de pacientes VIH<sup>+</sup>. Utilizamos el péptido sintético GM<sup>15</sup> (aa 602-616 de la región transmembranal de gp41) como antigeno e inhibidor en un ensayo de ELISA en competencia. En forma paralela, analizamos la ecuaciones de unión para el sistema en competencia y desarrollamos un programa computacional (utilizando el lenguaje Borland C++ para Windows) con el objetivo de simular teóricamente el comportanúento de poblaciones homogéneas de anticuerpos monovalentes.

Los resultados teóricos indican que :

- Se debe utilizar concentraciones de anticuerpos totales inferiores a  $10<sup>-7</sup>$  M ya que en este rango de concentración Log [1] y Log (lt] son lineales.
- Se puede hacer el tratanúento gráfico utilizando la concentración del ligando total en lugar de libre.
- La placa debe estar saturada para establecer el sistema de competencia.
- $\bullet$  La constante de afinidad por el péptido adsorbido (k<sub>p</sub>) debe ser inferior a la constante por el péptido en solución (k¡).
- Podemos observar diferencias en las curvas de r<sub>i</sub> entre poblaciones de anticuerpos con diferente k¡.

Los resultados experimentales indican que :

- Es posible observar diferencias en en la cinética de inhibición en sueros de pacientes VIH•.
- · Al estudiar la gráfica de  $\Delta r_i$  podemos analizar la heterogeneidad y la distribución de las afinidades de las poblaciones de anticuerpos presentes.

En lo que respecta al modelo teórico convendría extender su desarrollo hacia poblaciones heterogéneas, bivalentes de anticuerpos para entonces realizar simulaciones más realistas.

La metodología desarrollada al ser aplicada al estudio de cohortes de sueros de pacientes VIH• podría ayudarnos a comprender como es que el VIH lleva acabo la lesión donal y evade al sistema inmune Además podría ser una herramienta de gran utilidad médica si existe alguna relación entre la constante de afinidad promedio, la distribución de afinidades de los anticuerpos presentes en el suero de pacientes y el estadio clínico del paciente.

# INTRODUCCIÓN

La célula como entidad principal de un organismo multicelular necesita estar en contacto con el medio que la rodea así como con el resto de las células que forman parte de todo el organismo. La célula no se encuentra asilada y forma una enorme red de intercomunicación molecular con otras células de una complejidad asombrosa y apasionante. Esta es mediada por una amplia variedad de interacciones moleculares, como por ejemplo las señales transmitidas por hormonas, neurotransmisores, citocinas, etc.

Un organismo vertebrado es capaz de defenderse en contra de organismos y substancias extrañas y posee un sistema de defensa altamente especializado capaz de montar dos tipos de respuesta orquestadas : la respuesta inmune celular y la inmune humoral (mediada por anticuerpos). En la inmunidad humoral, podemos destacar las interacciones moleculares que se llevan a cabo entre anticuerpos y antígenos  $|1|^{\frac{1}{1}}$  extraños al organismo.

La respuesta inmune humoral se ha estudiado en el cuadro de varias enfermedades, como son la neurocisticercosis, la tuberculosis, etc. y recientemente el síndrome de inmunodeficiencia adquirida (SIDA).

Se han desarrollado métodos diagnóstico que consisten en buscar la presencia de anticuerpos en contra de antígenos relevantes mediante ensayos inmunoenzimáticos como el ELISA [2], teniendo aplicaciones tanto de diagnóstico como epidemiológicas. Este tipo de ensayos puede medir entonces la intensidad de la respuesta humoral, midiendo el número de anticuerpos específicos que se han generado a raíz de un estímulo antigénico.

Podemos entonces conocer la intensidad de la respuesta inmune humoral, pero ¿Podemos saber que tan eficaz es ésta? Un parámetro apropiado para conocer la eficacia de la respuesta, es la medición de la constante de afinidad  $|3|$  promedio y la distribución de afinidades de los anticuerpos, en contra de un antígeno o un epítope relevante, presentes en el suero del paciente. Este es un punto de importancia fundamental que podría esclarecer muchos de los aspectos que aún no comprendemos en muchas de las enfermedades y que podría abrir el camino hacia el diseño de vacunas.

<sup>1</sup> Las palabras indicadas por esta notación se encuent<del>r</del>an en el glosario.

Es en este contexto que surge la pregunta de si es posible aprovechar el ensayo de ELISA para medir la constante de afinidad promedio de un suero inmune y utilizarlo como un parámetro que distinga la cantidad de la calidad de la respuesta inmune humoral.

En el caso particular del Sindrome de Inmuno Deficiencia Adquirida (SIDA) se ha desarrollado un ensayo inmunoenzimático por ELISA  $\{1\}^2$  para detectar a pacientes seropositivos  $|4|$ , utilizando un péptido sintético, llamado GM<sub>15</sub>|| I||<sup>3</sup>. Este péptido forma parte de la glicoproteina de membrana gp41 del virus de inmunodeficiencia Humana 1 (VIH-1). Este ensayo es capaz de detectar con gran eficiencia la mayoría de los individuos seropositivos, teniendo una especificidad  $|5|$  de 100 % y una sensibilidad  $|6|$  de 94 %.

La medición de constantes de afinidad no es un proceso evidente ni directo, el cual involucra métodos experimentales muy minuciosos como el de Diálisis en Equilibrio, Apagamiento de Fluorescencia, Métodos de precipitación y ultracentrifugación, Cromatografia de Afinidad o Radio-inmunoensayo {2, 3, 4, 5}. Recientemente se ha intentado desarrollar métodos experimentales sencillos capaces de medir constantes de afinidad utilizando el ELISA {5, 6, 7, 8, 9, 10, 11, 12}.

El objetivo principal de la presente tesis consiste en desarrollar un método experimental utilizando el ensayo de ELISA, realizando una competencia por el anticuerpo entre un antígeno o ligando |7| en solución y el ligando adsorbido en una superficie sólida, generando curvas de inhibición a partir de las cuales podemos alcanzar una medida de la constante de afinidad promedio de los anticuerpos específicos en contra de GM1s presentes en el suero, así como una descripción de las poblaciones de anticuerpos presentes en el suero.

Paralelamente al desarrollo de este método experimental se pretende formalizar en un modelo teórico que justifique la capacidad del método para medir constantes de afinidad. Para esto desarrollamos un programa computacional mediante el cual podamos simular

<sup>2</sup>**Las Referencias están indicadas con esta notación.** 

**J Los apéndices están indicados con esta notación.** 

teóricamente la interacción antígeno anticuerpo en el contexto del ensayo de Competencia en ELISA.

Así pues, midiendo la constante de afinidad promedio de los anticuerpos anti VIH-1, presentes en sueros de pacientes con SIDA, podríamos establecer un parámetro de comparación entre pacientes y correlacionarlos con el estadio clínico.

Este método sería entonces una herramienta de gran utilidad médica en lo que respecta a su apricación práctica. Si llegara a existir alguna relación entre la afinidad promedio de un suero y el estadio clinico del paciente, se podría diseñar un tratamiento adecuado dependiendo de la etapa de la enfermedad en la se encuentre el paciente.

Se ha observado que durante la infección por el VIH, se presenta una disminución importante de los linfocitos CD4+, causando una depleción en la respuesta inmune de tipo celular y aumentando paralelamente la respuesta humoral, mediada por anticuerpos. La respuesta inmune podría estar siendo estimulada diferencialmente por el virus. Es decir que algunas clonas de linfocitos B podrían proliferar y diferenciarse más rapidamcnte que otras. Esta estimulación diferencial probablemente se ve reflejada en la heterogeneidad de las poblaciones de anticuerpos presentes en un suero *y* en la disribución de sus afinidades.

Así pues la metodología aquí presentada podría ayudarnos a dilucidar el progreso de la infección en cuanto al procedimiento de lesión o activación clona! diferencial debida a la actividad inmunosuprcsora del VIH.

El estudio de la distribución de las afinidades a lo largo de la infección es importante para determinar si la eliminación de clonas de linfocitos Bes aleatoria o si esta es dirigida por el virus. De ser dirigida la eliminación de clonas de linfocitos B, sería posible abrir el camino hacia el disefio de una vacuna en contra del VIH utilizando como estrategia la inducción específica de clonas de linfocitos B capaces de generar anticuerpos de alta afinidad.

# DESARROLLO DEL MODELO EXPERIMENTAL

#### **ELISA EN COMPETENCIA**

El ensayo consiste en la competencia entre el péptido sintético GM1s adsorbido en una superficie sólida y el péptido en solución a diferentes concentraciones por los anticuerpos específicos en contra de  $GM_{15}$  presentes en el suero de pacientes  $HIV^+$  (figura 1). De este experimento se generan curvas de inhibición para cada suero al graficar Asorbancia (O.O.) vs. Concentración de inhibidor total [It] (figura 2).

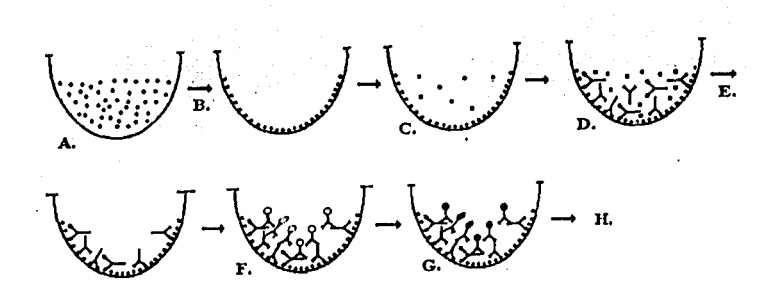

FIGURA 1 : Esquema del ensayo de ELISA en Competencia : A. Sensibilización de la placa con GM<sub>15</sub>, B. Lavado, C. Adición de GM<sub>15</sub> en solución en diferentes concentraciones, D. Adición del suero (1:200), E. Lavado, F. Adición del segundo anticuerpo, G. Adición del substrato, H. Lectura en espectrofolómetro a 405 nm  $\|II\|$ .

#### **TRATAMIENTO DE LOS DATOS**

En este caso consideramos que la densidad óptica cuando  $[If] = 0$ (Ao) es la cantidad de anticuerpos totales unidos al péptido adsorbido en la placa.  $A_i = [AP]$ i es la cantidad de anticuerpos unidos a la placa en el punto  $[It]_i \, \mathbf{v}$  Ao-A<sub>i</sub> = [AI]<sub>i</sub> es la cantidad de anticuerpos unidos al inhibidor en el punto [lt)¡ (figura 2).

Definimos entonces :

•  $r_p = Ai/A_o = [AP]/A_o$ r<sub>i</sub> =  $(A_0 - A_i)/A_0 = [Al]/A_0$ 

Podemos entonces graficar :

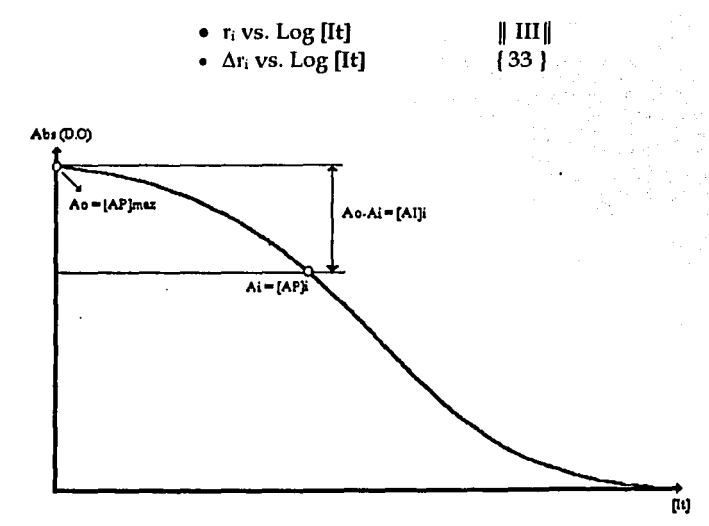

9

FIGURA 2 : Interpretación de la curva de inhibición de un suero.

DESARROLLO DEL MODELO TEÓRICO

La formalización matemática de este fenómeno de interacción macromolécula ligando se basa en la ley de acción de masas y puede ser descrita en forma general :

$$
A_1 + P \Leftrightarrow A_1P
$$
  
\n
$$
A_2 + P \Leftrightarrow A_2P
$$
  
\n.  
\n.  
\n.  
\n
$$
A_n + P \Leftrightarrow A_nP
$$

Donde An es una macromolécula (anticuerpo) que interacciona con un ligando monovalente P. En el equilibrio de cada una de las reacciones anteriores se define la constante de asociación :

$$
k_1 = [A_1P] / [A_1][P] ; [A_1P] = k_1[A_1][P]
$$
  
\n
$$
k_2 = [A_2P] / [A_2P][P] ; [A_2P] = k_2[A_2P][P]
$$
  
\n
$$
\vdots
$$
  
\n
$$
k_n = [A_nP] / [A_{n-1}P][P] ; [A_nP] = k_n[A_{n-1}P][P]
$$

En el modelo de fijación de Klotz {13, 14, 23} en donde se define r como la fracción de anticuerpos unidos al ligando :

 $r = AP/A<sub>0</sub> = Moles de P pega das a A / Moles totales de proteína.$ 

En el caso general de una molécula A con n sitios de interacción tenemos que :

 $r = (\frac{[AP_1]+2[AP_2]+...+n[AP_n]}{[AP_n]}/([A]+[AP_1]+2[AP_2]+...+n[AP_n])}$ 

30. (1999) 2

 $r = (k_1[P]+2k_1k_2[P]^2+...+n(k_1k_2...k_n)[P]^n)/(1+k_1[P]+2k_1k_2[P]^2+...+n(k_1k_2...k_n)[P]^n)$ 

En el caso de anticuerpos monovalentes tenemos que :

 $r = [AP]/[A] + [AP] = k_1[P] / (1 + k_1[P])$ 녹합 중동에 있

Ahora en el caso de competencia tenemos dos reacciones simultáneas:

$$
A + P \Leftrightarrow AP \quad y \quad A + I \Leftrightarrow AI
$$

Donde P es el péptido sintético GM1s adsorbido en la placa e 1 es el Péptido sintético GM1s en solución y que cumple con la función del competidor o inhibidor.

Para cada una de estas reacciones definimos la constante de asociación:

 $k_p = [AP] / [A][P]$  *y*  $k_i = [A][/A][I]$ Así mismo definimos r,  $r_i y r_p \{24\}$ :  $r = ([AI] + [AP]) / ([A] + [AI] + [AP])$  $r = (k_i[1][A] + k_p[P][A]) / (1 + k_i[1][A] + k_p[P][A])$  $r_i = [AI] / ([A] + [AI] + [AP])$  $r_i = k_i[1][A] / ([A] + k_i[1][A] + k_p[P][A])$  $r_p = [AP] / ([A] + [AI] + [AP])$  $r_p = k_p[P][A] / (1 + k_q[I][A] + k_p[P][A])$ 

Donde r es la fracción de anticuerpos pegados ya al péptido en solución I y al péptido adsorbido en la placa P. r<sub>i</sub> es la fracción de anticuerpos pegados al inhibidor (o despegados del péptido adsorbido en la placa) y  $r<sub>p</sub>$  es la fracción de anticuerpos pegados al péptido adsorbido en la placa.

Estudiemos ahora los límites de  $r_i$  y  $r_p$  considerando a [It] como la variable.

- $\bullet$  r<sub>p</sub> debe tener un valor inicial de uno y tender a cero cuando [It] aumente, es decir que los anticuerpos se despeguen de la placa.  $\lim_{b \to \infty}$  = 0 cuando [It]  $\to \infty$ .
- $\bullet$  r<sub>i</sub> debe tener un valor inicial de cero y tender a uno cuando [It] aumente, es decir que los anticuerpos se peguen al inhibidor.  $\lim_{i \to \infty}$  r<sub>i</sub> = 1 cuando [It]  $\to \infty$ .

En el modelo de klotz, r,  $r_p$  y  $r_i$  están expresados en función de [P], de [I] y de [A], concentraciones cuya determinación experimental no es trivial y cuya forma de variación desconocemos.

Con el objetivo de simular correctamente las variaciones de r, r<sub>p</sub> y r¡ y poder diseñar experimentos utilizando las concentraciones adecuadas, debemos introducir en las ecuaciones anteriores las concentraciones totales de Anticuerpo [At], inhibidor [It) y péptido adsorbido en la placa [Pt] ya que estas son las concentraciones conocidas en el momento de realizar el experimento. De esta manera podemos expresar la concentración del péptido adsorbido en la placa libre [P] y la concentración de inhibidor libre en solución [I] en función de concentraciones totales.

#### **DETERMINACIÓN DE (A], (P] E (1)**

En todo momento del equilibrio tenemos :

 $[At] = [AI] + [AP] + [A]$ Sustituyendo [Al] = ki[A)[I] *y* [AP] = kp(P][A)  $[At] = k[A][I] + kp[P][A] + [A]$  (1)  $[Pt] = [AP] + [P]$ Substituyendo  $[AP] = k_p[P][A]$  $[Pt] = k_p[P][A] + [P] = [P](1+k_p[A])$ Despejando (P]  $[P] = [Pt] / (1 + k_p[A])$  (2)  $[It] = [AI] + [I]$ Substituyendo  $[AI] = k_i[I][A]$  $[It] = k_i[1][A] + [1] = [1](1+k_i[A])$ Despejando [I]  $[1] = [It] / (1 + k_i[A])$ (3)

Remplazando las ecuaciones (2) y (3) en la ecuación (1) :

 $[At] = k_i[A][It] / (1+k_i[A]) + kp[A][Pt] / (1+kp[A]) + [A]$ 

Multiplicando por  $(1+k_p[A])(1+k_i[A]) = 1+k_i[A]+k_p[A]+k_ik_p[A]^2$ :

 $[At](1+k_i[A]+k_p[A]+k_ik_p[A]^2]=k_i[A][It](1+k_p[A])+k_p[A][Pt](1+k_i[A])+[A](1+k_i$  $[A]$ + k<sub>p</sub> $[A]$ +k<sub>i</sub>k<sub>p</sub> $[A]$ <sup>2</sup>)

Desarrollando :

 $k_1k_2[At][A]^2+[At](k_1+k_2)[A]+[At]= k_1k_2[Pt][A]^2+ k_2[Pt][A] + k_1k_2[It][A]^2+$  $k_i[It][A]+ k_i k_p[A]^3+[A]^2 (k_p+k_i)+(A]$ 

Factorizando  $[A]$  y  $[A]^2$ :

 $k_1k_2[A]^3+(k_1k_2[It]+k_1k_2[Pt]+k_1+k_1+k_1k_2[At])[A]^2+(1+k_2[Pt]+k_1[It]-1]$  $[At](ki+k<sub>p</sub>)[A]-[At]=0$ 

Dividiendo por  $k_ik_p$ :

$$
[A]3+([It]+[Pt]-[At]+ + 1/kp+1/kp)[[A]2+([Pt]/ki+[It]/kp[At](kp+ki)/(kpki) + 1/kpki)[A]-[At]/kikp = 0
$$
 (4)

Finalmente obtenemos una ecuación de tercer grado para la variable [A] de la forma  $[A]^3 + a_1 [A]^2 + a_2[A] + a_3 = 0$ , donde:

• 
$$
a_1 = [It] + [Pt] - [At] + 1/k_i + 1/k_p
$$

•  $a_2 = [Pt]/k_i + [It]/k_p - [At](k_p+k_i)/(k_pk_i) + 1/k_pk_i$ 

$$
\bullet \ \ \mathbf{a_3} = -[\mathbf{At}]/\mathbf{k}_i\mathbf{k}_p
$$

Si resolvemos esta ecuación (verificando que tenga dos raíces  $|10|$  complejas y una real positiva o bien tres raíces reales de las cuales dos sean negativas y una sea positiva) y tomamos la única raíz real positiva podemos entonces calcular las concentraciones [P] e [I]. utilizando las ecuaciones (2) y (3) para cada valor de [It]. Una vez calculados los valores de [P) e [I] podemos entonces calcular los valores de  $r$ ,  $r_p$  y  $r_i$  en el equilibrio correspondiente a las concentraciones de [At], [Pt], [It].

En el modelo de competencia la concentración de Anticuerpos totales [At], de péptido total adsorbido en la placa [Pt] son constantes. La variable para la simulación es la concentración de inhibidor total [It], con la cual se construye la curva de inhibición de los anticuerpos, calculando r,  $r_i$  y  $r_p$  para cada concentración de [It].

# PROGRAMA COMPUTACIONAL

El objetivo del programa es el de simular la competencia de los dos ligandos P e 1 por los anticuerpos dirigidos contra GM1s en el ensayo de ELISA por competencia (ver Desarrollo del Modelo Experimental), así como de generar curvas en las cuales podamos calcular el valor de la constante de afinidad.

El programa calcula los valores de [A], [I], [P], [AI], [AP], r,  $r_i$ ,  $r_p$ , [AI]/[I], [Al]/[It], [AP]/[IJ, [AP]/[It] *y* genera un archivo con información que puede ser leído *y* manipulado utilizando una hoja de cálculo de Excel 4.0 para Windows con el fin de crear las curvas de análisis : Gráficas de Klotz *y* de Scatchard.

El programa se desarrolló en el lenguaje Borland C++ 3.1 para Windows llIVll {15, 16, 17, 18, 19, 20}y consiste en los siguientes puntos:

l. Pregunta los valores de las constantes de afinidad aparentes :

- kp para el Modelo de No Competencia.
- kp *y* k; para el modelo de Competencia.
- 2. Pregunta como datos conocidos experimentalmente las concentraciones del anticuerpo total [At] *y* del péptido total [Pt].
- 3. Pregunta el nombre del archivo de salida.
- 4. Calcula 100 intervalos de [It], comprendido entre 10-12 y 1 M.
- 5. Para cada valor de [It]:

a) Calcula los coeficientes  $a_1$ ,  $a_2$ ,  $a_3$  del polinomio de [A].

- b) Encuentra la raíz positiva de este polinomio en 100 iteraciones, utilizando el método de Newton-Raphson 11 VII *y* se asegura que sólo exista una raíz positiva. Calcula el valor de :
- [I], [P], Log [I], Log [P), Log[It], [A], [Al], [AP], [AI]/(I], [AI]/[It], r, r; y  $r<sub>p</sub>$  para el modelo de competencia con un sólo sitio de interacción.

#### DIAGRAMA DE FLUJO

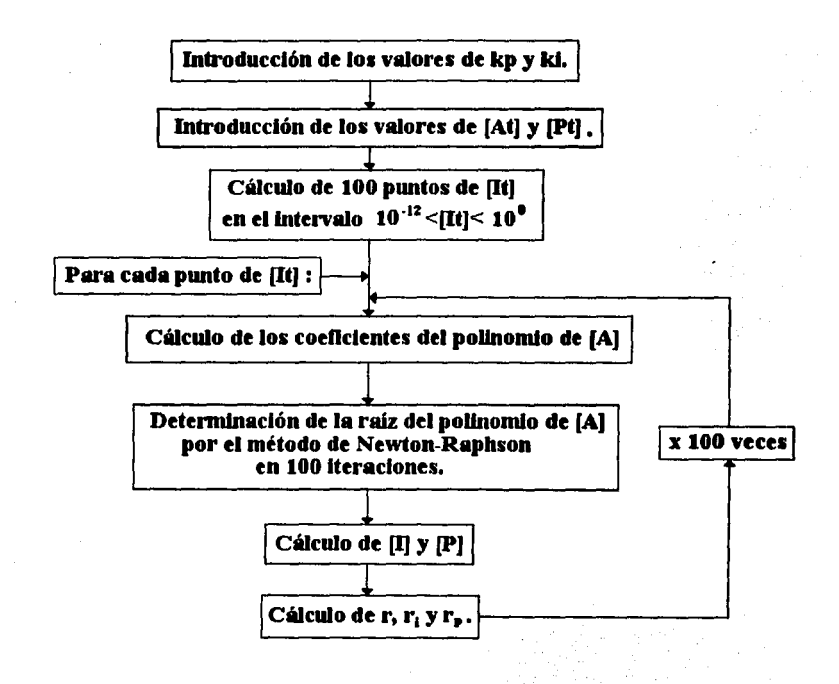

#### DIAGRAMA DE FLUJO

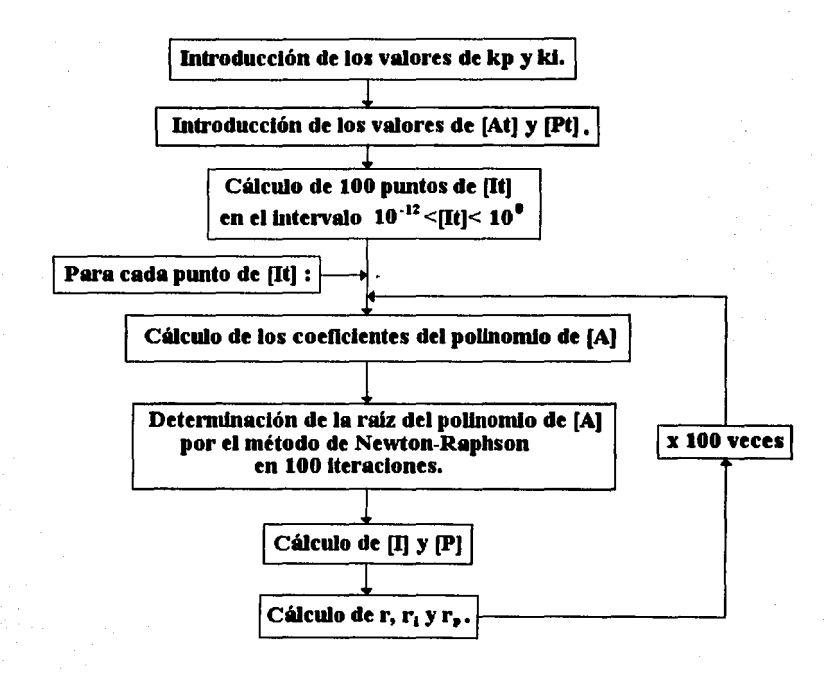

# **RESULTADOS**

## SIMULACIONES TEÓRICAS

#### **MODELO DE No COMPETENCIA**

 $A+P \Leftrightarrow AP$ 

En el equilibrio tenemos :

 $k = [AP] / [A] [P]$ 

En el modelo de Klotz  $||H||$  definimos  $r_p$  como :

 $r_p = [AP] / ([A] + [AP])$  $r_p = k [P] [A] / (A] + k [P] [A])$ 

En el modelo de Scatchard ||III|| tenemos que :

 $[AP]/[P] = k [A<sub>0</sub>] - k [AP]$ 

#### EFECTO DE LA CONCENTRACIÓN DE (AT]

Una de las limitaciones del tratamiento del modelo de Klotz es ·que uno debe poder medir experimentalmente la concentración del ligando libre [P). Esto no siempre es posible y una alternativa muy útil sería poder hacer el tratamiento gráfico remplazando [PJ por [Pt] ya que esta es la concentración conocida. En un intento por analizar la variación de [P] y [Pt] realizamos una familia de curvas teóricas calculando tanto  $[P]$  (gráfica 1) como  $r_p$  (gráfica 2) para 100 puntos del intervalo de concentración  $10^{-12}$  M $\leq$  [Pt]  $\leq$  1 M, para varias concentraciones de [At].

En la gráfica 1 podemos observar que Log[P] y Log [Pt] tienden a ser directamente proporcionales al estar en condiciones de concentración de  $[At] \le 10^7$  y por lo tanto en la gráfica 2 observamos cómo la curva de  $r_p$  vs. Log [Pt] se aproxima a la curva de  $r_p$  vs. Log [P] cuando  $[At] \le 10^7$ .

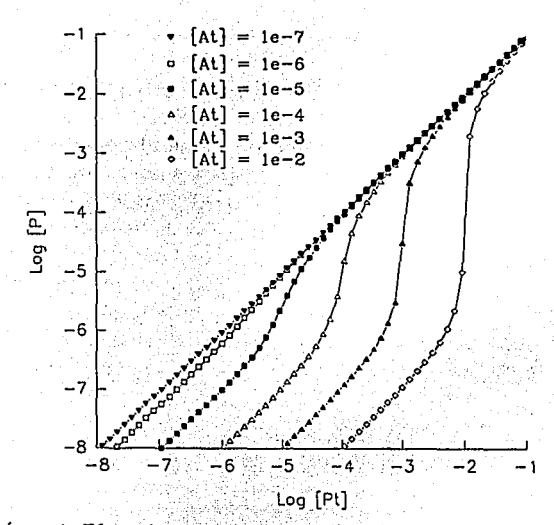

GRÁFICA 1 : Efecto de la concentración de [At] sobre Log [P] vs. Log [Pt].

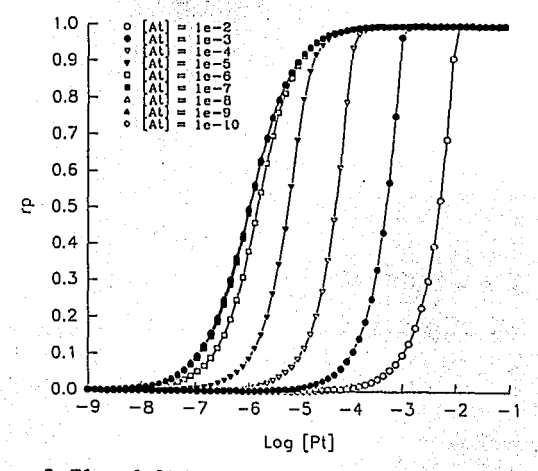

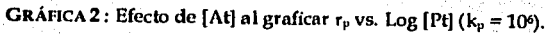

#### **VARIACIÓN DE r<sub>p</sub>**

En las gráficas **1,** y 2 podemos observar que la concentración de Anticuerpos totales [At] es un parámetro que se debe utilizar en condiciones bajas ([At] *5* 10-7) ya que en condiciones de alta concentración en el trazo de Klotz, Log [Pt] para  $r_p = 0.5$  es diferente a Log  $[P]$  para  $r_p = 0.5$  y refleja la concentración del anticuerpo [At] más no la constante de afinidad.

Estas dos gráficas nos demuestran teóricamente que es posible tratar los datos generados experimentalmente con [Pt] siempre y cuando el experimento sea realizado en condiciones de concentración de  $[At] \le 10^{-7}$ .

#### **MODELO DE COMPETENCIA**

 $A+P \Leftrightarrow AP \quad A+I \Leftrightarrow AI$ 

En el equilibrio tenemos :

 $k_p = [AP] / [A] [P]k_i = [AI] / [A] [I]$ 

En el modelo de Klotz definimos r<sub>p</sub> como :

 $r_{p} = [AP] / ([A] + [AP] + [AI])$  $r_p = k_p [P][A] / ([A] + k_p [P][A] + k_i [I][A])$ 

yr;como:

$$
r_i = [AI] / ([A] + [AP] + [AI])
$$
  

$$
r_i = k_i [I][A] / ([A] + k_p [P][A] + k_i [I][A])
$$

#### EFECTO DE LA CONCENTRACIÓN DE **(At]**

Por medio de una demostración análoga a la del modelo de no competencia podemos demostrar que Log [lt] es directamente proporcional a Log [I] para concentraciones de anticuerpo total [At] inferiores a 10<sup>-7</sup> M ( gráfica 3).

De la misma manera se demuestra que en este modelo de competencia la concentración de [At] también es un factor que influye en la extrapolación de la curva de Klotz para inferir la medida de la afinidad relativa *y* debe ser utilizado en concentraciones menores de 10-7 y se justifica nuevamente la utilización de [lt] en vez de [I] (gráfica 3).

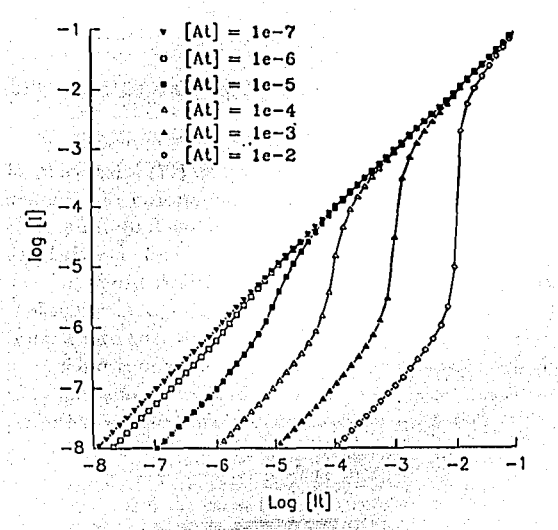

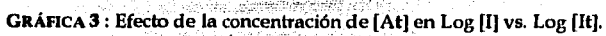

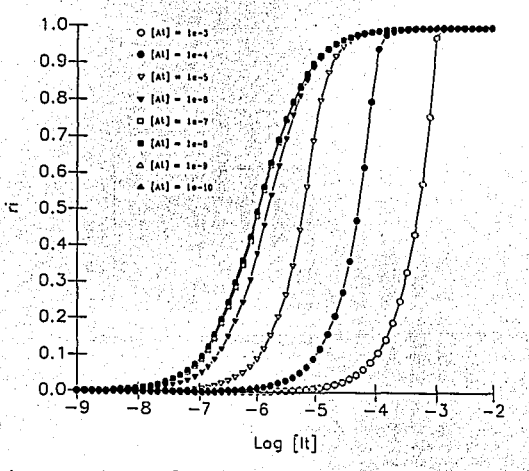

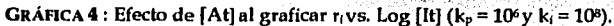

#### EFECTO DE LA CONCENTRACIÓN DE (Pt)

Podemos observar que la concentración del péptido adsorbido en la placa total [Pt] es un factor de suma importancia para establecer el sistema de competencia. En concentraciones bajas de [Pt], al haber poco péptido adsorbido en la placa los anticuerpos se comportan como en el sistema de No Competencia ( $r_p = 0$ ,  $r_i = r$ ).

Al aumentar la concentración de [Pt], el sistema comienza a ser realmente competido. Progresivamente el valor de r tiende a uno *y* es igual a uno cuando  $[Pt] \ge 10^{-4} M$  (gráfica 5).

Una molécula adsorbida en una superficie ocupa un volumen muy pequeño (casi despreciable) {22} por lo que experimentalmente podemos esperar una alta concentración de [Pt].

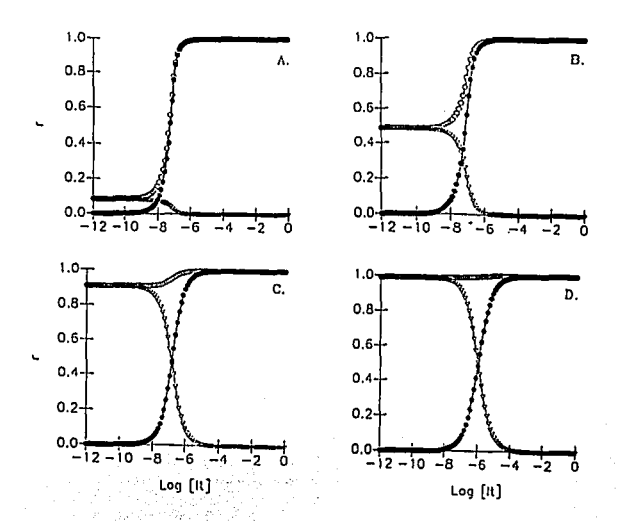

GRÁFICA 5 : Efecto de [Pt) en el sistema de competencia : A. r vs Log [I), [Pt] = 10-10 B. r vs Log [I],  $[Pt] = 10^8$  C. r vs Log  $[1]$ ,  $[Pt] = 10^6$  D. r vs Log  $[1]$ ,  $[Pt] = 10^4$  $([At] = 10<sup>8</sup>, k<sub>p</sub> = 10<sup>8</sup>, k<sub>i</sub> = 10<sup>8</sup>)$ 

#### EFECTO DE LA DIFERENCIA ENTRE  $k_p$  y  $k_i$ .

Esta serie de experimentos se realizó en condiciones de competencia ( $[Pt] = 10<sup>4</sup>$ ) y en condiciones de linearidad de Log  $[It]$  y  $Log [I] ([At] = 10^{-8}).$ 

•  $k_p > k_i$ 

Al analizar las curvas generadas en el caso de kp > ki en un factor de 10<sup>1</sup>, 10<sup>2</sup> y 10<sup>3</sup> podemos observar que el punto  $r_p = r_i$  se desplaza hacia la derecha cuando la diferencia de  $k_p$  con  $k_i$  aumenta (gráfica 6).

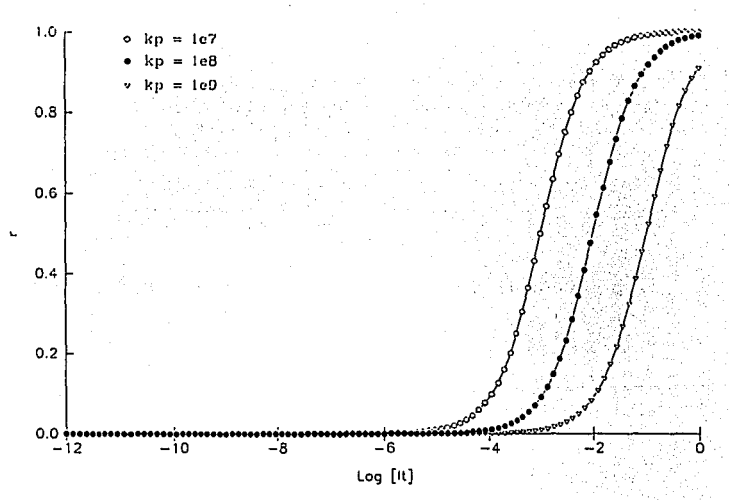

GRÁFICA 6: r; vs. Log [It] (ki = 106, kp = 107, kp = 108 *y* kp = 109). La curva de r, se desplaza hacia la derecha cuando aumenta kp.

•  $k_p < k_i$ 

De una manera análoga analizamos las curvas generadas en el caso de kp < ki en un factor de 101, 102 y 103. Podemos observar que el punto  $r_p = r_i$  se desplaza a la izquierda cuando la diferencia de  $k_i$  con  $k_p$ aumenta (gráfica 7).

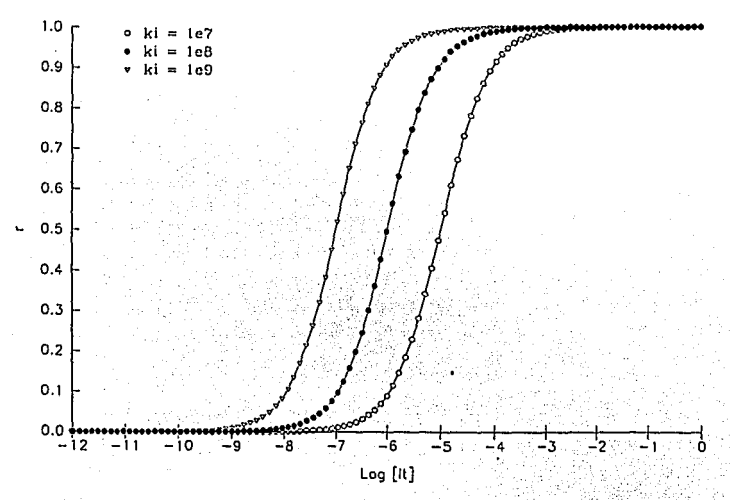

**GRÁFICA 7:**  $r_i$  vs. Log [It] (kp = 10<sup>6</sup>, ki = 10<sup>7</sup>, ki = 10<sup>8</sup> y ki = 10<sup>9</sup>) La curva de  $r_i$  se desplaza hacia la izquierda cuando aumenta k<sub>i</sub>.

•  $kp = ki$ 

Así mismo analizamos las curvas generadas en el caso en que  $k_p$  $= k_i$  para varios valores : 10<sup>6</sup>, 10<sup>7</sup> y 10<sup>8</sup> mol<sup>-1</sup> (gráfica 8). Podemos observar que el punto  $r_p = r_i$  siempre corresponde a la abscisa [It] = Log (10<sup>-4</sup>) = -4, independientemente del valor de  $k_p = k_i$ .

Realizamos entonces simulaciones con diferentes valores de [Pt], conservando la condición  $k_p = k_i$  (gráfica 9) y encontramos que la concentración de [It] para el punto el punto  $r_p = r_i$  (en el caso de  $\vec{k_n} = k_i$ ) corresponde a la concentración [Pt]. Es decir que [Pt] = [It].

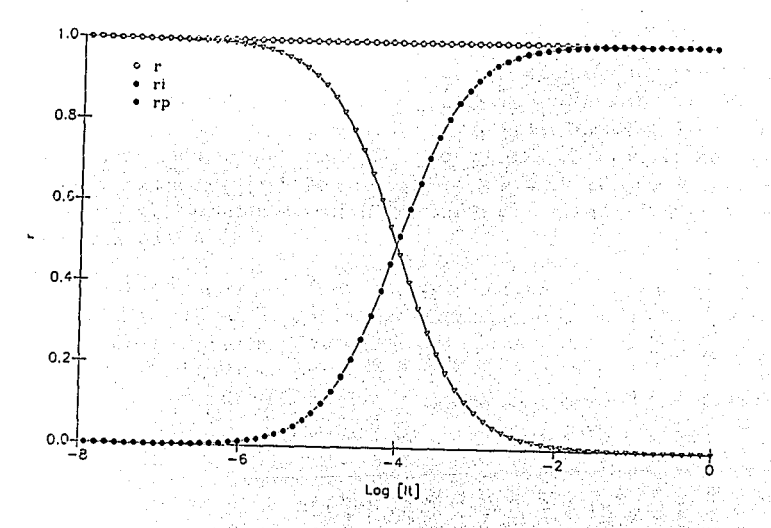

. 1993. PARTING. 1 GRÁFICA 8: Curva de Klotz para k<sub>p</sub> = k<sub>1</sub> = 10<sup>6</sup>, k<sub>p</sub> = k<sub>1</sub> = 107 y k<sub>p</sub> = k<sub>1</sub> = 107 Podemos observar que las curvas se encuentran superpuestas *y* que el punto  $[It](r_p = r_1) = -4 = Log(10^1) = Log[Pt].$ 

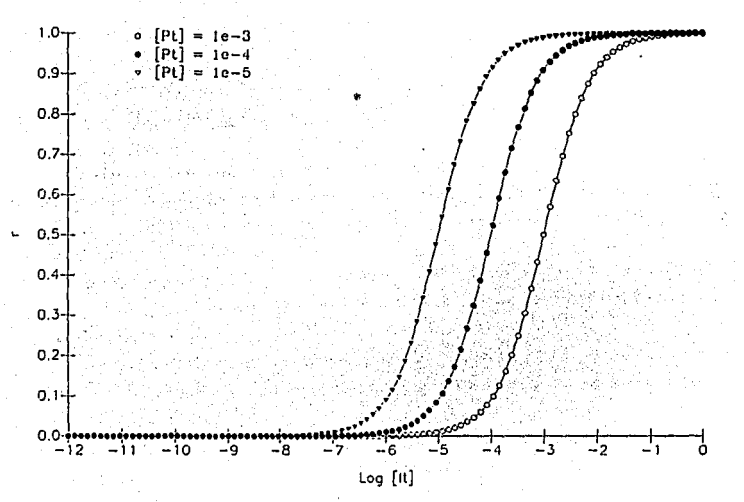

GRÁFICA 9:  $r_i v_s$ . Log *[It]* en condiciones de kp = ki. Observamos que el punto  $[It](r_v = r_i) = Log [Pt].$ 

Con el objetivo de analizar por qué cuando  $k_p=k_i$  la concentración total del inhibidor en el punto  $r_i = r_p$  es igual a la concentración de péptido adsorbido ([It] = [Pt]) y no refleja la constante de afinidad, decidimos analizar el punto  $r_i = r_p$  en el contexto de competencia.

En el modelo de klotz se puede determinar la constante de afinidad a partir de la extrapolación de la concentración de ligando libre correspondiente al punto en que el 50 % de los sitios están ocupados  $\parallel$  III $\parallel$ , éste corresponde al punto en que  $r_i = r_p$ .

rp y r;están definidos como: (ver Desarrollo del Modelo Teórico)

 $r_i = r_p$  implica que :

$$
k_i[I] = k_p[P]
$$

#### Remplazando las ecuaciones 2 y 3 :

 $k_i$ [It] / (1 + k<sub>i</sub>[A]) =  $k_p[Pt]$  / (1 +  $k_p[A]$ ) Multiplicando por  $(1 + k_p[A])/k_i[It]$ :

#### $\text{[It]} = \text{[Pt]} k_p/k_i^* ((1 + k_i[A])/(1 + k_p[A]))$

A diferencia con el modelo de no competencia en donde [It]o.s mide el inverso de la constante de afinidad, el modelo de competencia es capaz de medir un cociente entre  $k_p y k_i$ . Podemos observar que si  $k_i$  $=$  k<sub>p</sub> entonces [It]  $=$  [Pt].

Este procedimientos confirma que la constante de afinidad medida no es una afinidad real sino que es una afinidad relativa que depende tanto de  $k_p$  como de  $k_i$ .

Este resultado implica que no podemos realizar la medición de la constante de afinidad del anticuerpo por el péptido en solución  $(k_i)$ independientemente de  $k<sub>p</sub>$  y por lo tanto la consante de afinidad relativa establece un parámetro de comparación entre sueros.

Sin embargo, durante el desarrollo del modelo experimental estamos modificando el equilibrio al adsorber el péptido en la placa (para fines prácticos de manera irreversible). Estamos provocando un aumento de la concentración de [Pt] hasta valores con varios órdenes de magnitud mayores que [It]. Las consecuencias de este fenómeno son

- kp es inferior a ki por cambios conformacionales debidos a la adsorción.
- El aumento de la concentración de [P] y por lo tanto un desplazamiento del equilibrio hacia P, capturando todos los anticuerpos con sitios libres de inhibidor y disponibles (tanto de alta como de baja afinidad).

Ahora si teóricamente suponemos que la constante de afinidad  $k<sub>p</sub>$ por el péptido adsorbido es menor que  $k_i$ , podemos entonces estudiar el comportamiento de anticuerpos que difieren en  $k_i$  y generar entonces curvas como en la gráfica 6 en la que podemos observar diferentes patrones de inhibición causadas por las diferencias en afinidad por el péptido en solución.

### EXPERIMENTOS DE INHIBICIÓN CON SUEROS DE PACIENTES **Vlff** <sup>+</sup>

Todos los experimentos fueron realizados utilizando la misma dilución para todos los sueros ( 1:200). Las lecturas de absorbancia en ELISA (O.O.) fueron después normalizadas a uno para minimizar los efectos de las diferencias de concentración total de anticuerpos específicos en contra de GM1s entre sueros, considerando la lectura más alta (generalmente en ausencia del inhibidor) como 1 y calculando r¡como 1 menos la lectura de absorbancia normalizada en ELISA.

En primera instancia realizamos un experimento en el cual incubamos los sueros en una placa de ELISA previamente sensibilizada. Enseguida intentamos despegar los anticuerpos unidos con concentraciones crecientes del péptido en solución. Como podemos observar en la gráfica 10, al competir con concentraciones de hasta 10·3 M no logramos despegar los anticuerpos unidos a la placa.

Este experimento apoya la suposición de que la alta concentración del péptido adsorbido en la placa desplaza el equilibrio hacia P y secuestra los anticuerpos específicos en contra de GM1s con al menos un sitio libre, permitiéndonos medir la totalidad de los anticuerpos no unidos al inhibidor.

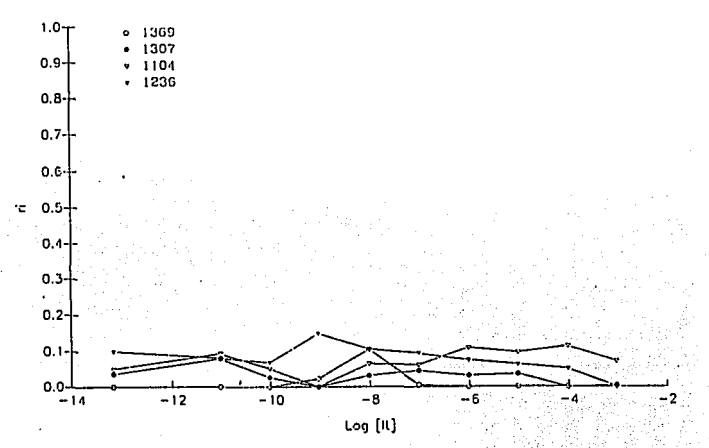

GRÁFICA 10 : r, vs. Log [It) Los anticuerpos unidos a la placa no son desplazados hacia la solución aún con altas concentraciones de [It].

#### EXPERIMENTOS DE INHIBICIÓN

Se realizaron experimentos de inhibición para 7 sueros de pacientes HJV+ 4 y 5 sueros negativos verificados por ELISA y Western Blot. Las curvas de saturación (r¡ vs. Log [It]) fueron trazadas haciendo un ajuste manual (eye-fitting), evitando caídas en las curvas de r¡ ya que estas son curvas de frecuencias acumuladas. Posteriormente se trazaron curvas de  $\Delta r_i$  para cada suero para analizar la distribución de las afinidades en cada muestra.

En la gráfica 11 podemos observar que el método es capaz de distinguir por lo menos dos poblaciones de sueros con cinéticas de saturación diferentes *y* concentraciones de [It] en el 50 % de saturación diferentes :

- Una población de sueros con una cinética sigmoidal típica (sueros 1250, 1104, 1130 *y* 1202)
- Una población de sueros con una cinética sigmoidal modificada (sueros 1176, 1350 y 1123).
- Una población de sueros negativos que no son inhibidos (sueros 1368, 1389, 901, 113, 124).

Podemos observar que existen al menos dos familias de curvas diferentes en donde una familia (sueros 1176, 1350 y 1123) presentan una cinética más lineal que sigmoidal en donde el punto de inflexión no es tan evidente.

Los sueros de pacientes con SIDA fueron amablemente donados por la Dra. Carmen Soler del CON ASIDA.

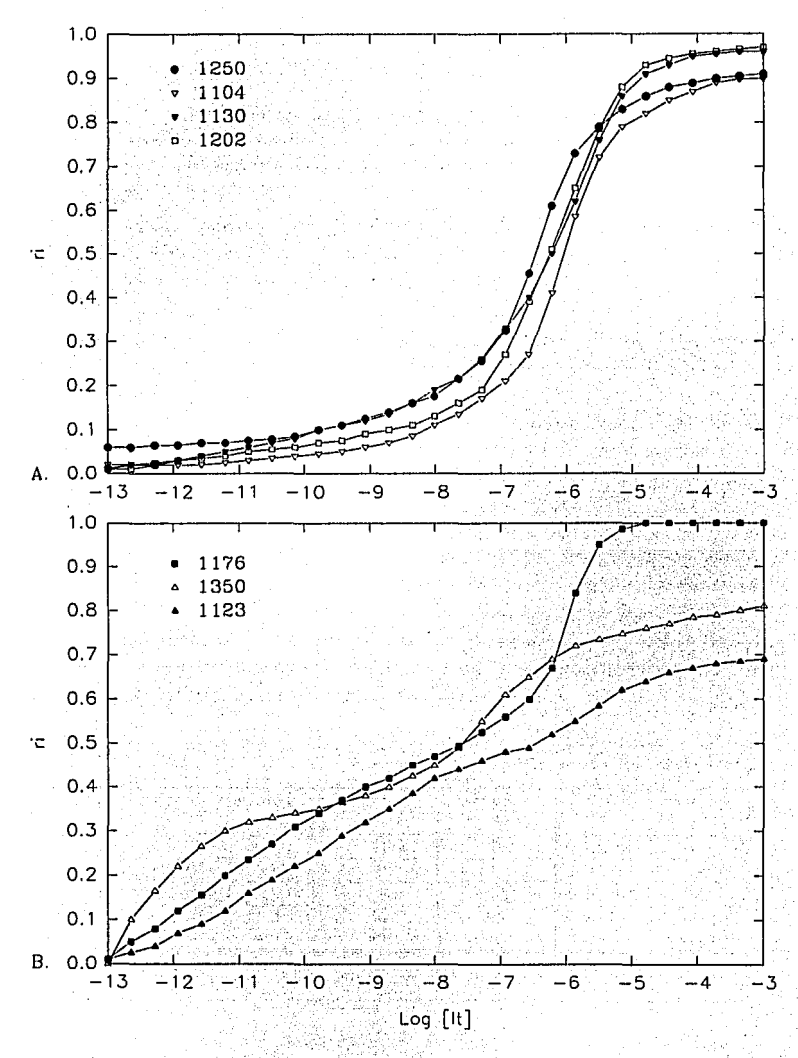

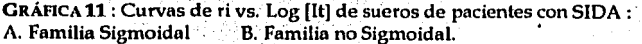

Ahora bien podemos analizar el nivel de heterogeneidad en las constantes de afinidad de los anticuerpos presentes en cada suero utilizando el método propuesto por Sciutto et al {33) graficando Ari vs Log [It].

Inicialmente en el estudio de r; vs. Log [It] distinguimos entre dos familias de sueros. Ahora el estudio de  $\Delta r_i$  vs Log [It] nos permite distinguir entre tres familias de sueros :

- Una familia de sueros con una población mayoritaria de afinidades cercana a 106, presentando diferencias tanto en la amplitud y la altura del pico (gráficas 12, 13, 14 y 15).
- Una familia de sueros con al menos dos poblaciones de diferente afinidad (gráficas 16 y 17).
- Un suero con varias poblaciones cubriendo un gran rango de afinidades, con una distribución uniforme (gráfica 18).

El estudio de la curva de r; vs. Log [It] nos permite medir la constante de afinidad promedio de los anticuerpos presentes en el suero. El estudio de Ari vs Log [It] nos permite analizar la heterogeneidad de la población y su distribución. Así podemos distinguir entre sueros no solo por su afinidad promedio sino tambien por la distribución de las afinidades (tabla 1).

|              |                      |                          | Proporción         |                    |                      |                    |
|--------------|----------------------|--------------------------|--------------------|--------------------|----------------------|--------------------|
| <b>Suero</b> | k,                   | Número de<br>Poblaciones | Población 1<br>(%) | Población 2<br>(%) | Población            | Población          |
| 1250         | 2.88×10 <sup>6</sup> |                          | 100                | Ω                  | $2.23 \times 10^6$   |                    |
| 1104         | $1.00\times10^{6}$   |                          | 100                | o                  | 1.00×10 <sup>6</sup> |                    |
| 1176         | 4.39×107             | 2                        | 56                 | 44                 | $9.12 \times 10^9$   | 10 <sup>6</sup>    |
| 1350         | $3.72 \times 10^7$   |                          | 42                 | 58                 | $>10^{11}$           | 1.90×107           |
| 1123         | $3.16 \times 10^6$   | ŋ                        | 70                 | 30                 | 5.60×10 <sup>6</sup> | $3.16\times10^{5}$ |
| 1130         | $1.50 \times 10^6$   |                          | 100                | Ω                  | 4.36x10 <sup>5</sup> |                    |
| 1202         | $1.77 \times 10^6$   |                          | 100                | 0                  | 1.00x10 <sup>6</sup> |                    |

TABLA 1 : Relación de constantes de afinidad promedio y heterogeneidad y proporción de las poblaciones para cada suero.

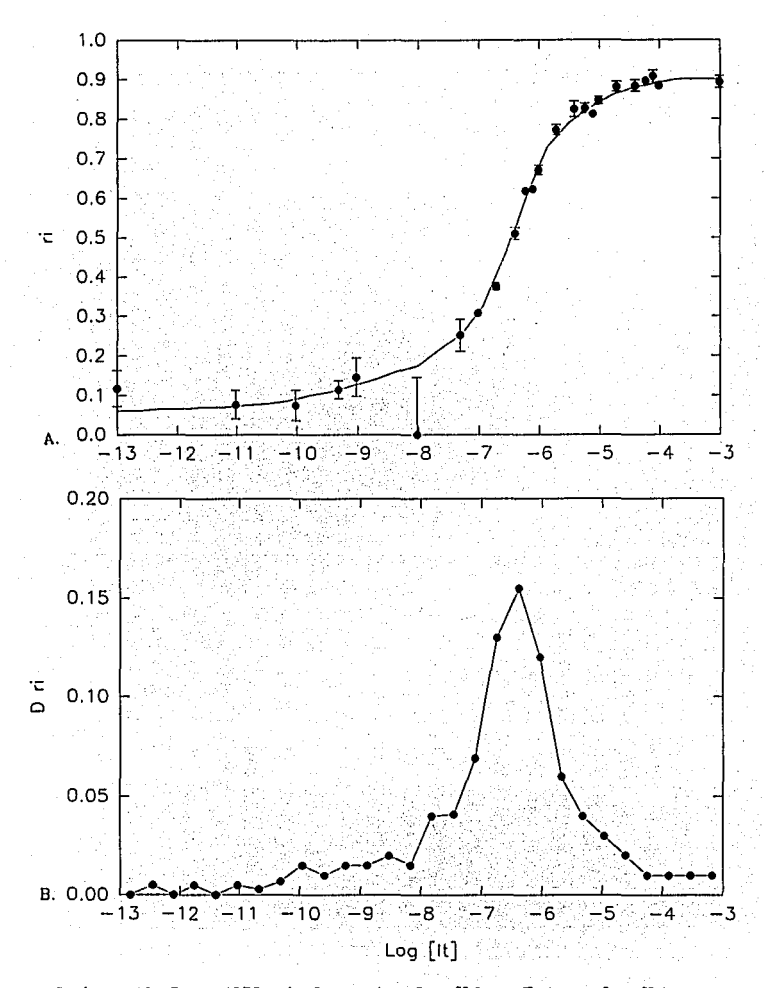

GRÁFICA 12 : Suero 1250 : A. Curva ri vs. Log [It]. B. Ari vs. Log [It]. Observamos una curva sigmoide casi perfecta (A.), por lo tanto este suero presenta una población mayoritaria de anticuerpos con afinidad de 2.23x10°(B.). Observamos también algunos accidentes en la curva que podrían indicar la presencia de poblaciones pequeñas de anticuerpos de afinidad mayor.

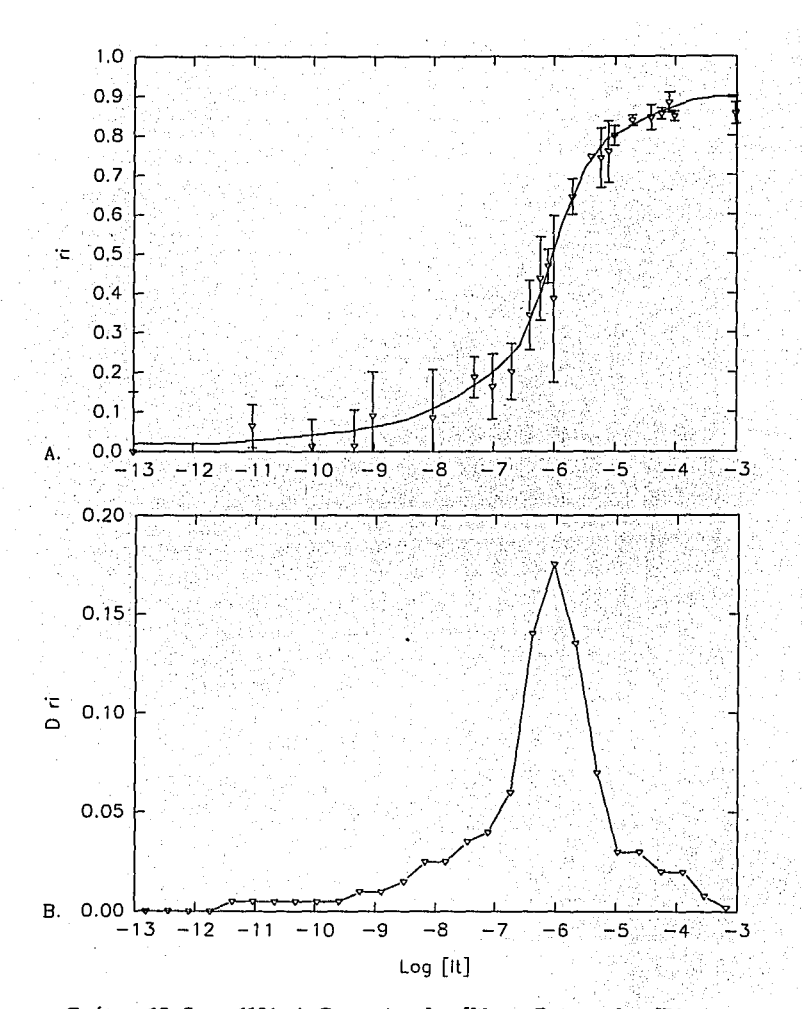

GRÁFICA 13 : Suero 1104 : A. Curva ri vs. Log [It]. B.  $\Delta$ r $_{\rm I}$  vs. Log [IT]. En A. observamos que presenta una cinética de saturación sigmoidal clásica, indicando la presencia de una sola población de anticuerpos, con afinidad del órden de 10<sup>6</sup> como se puede observar en B.

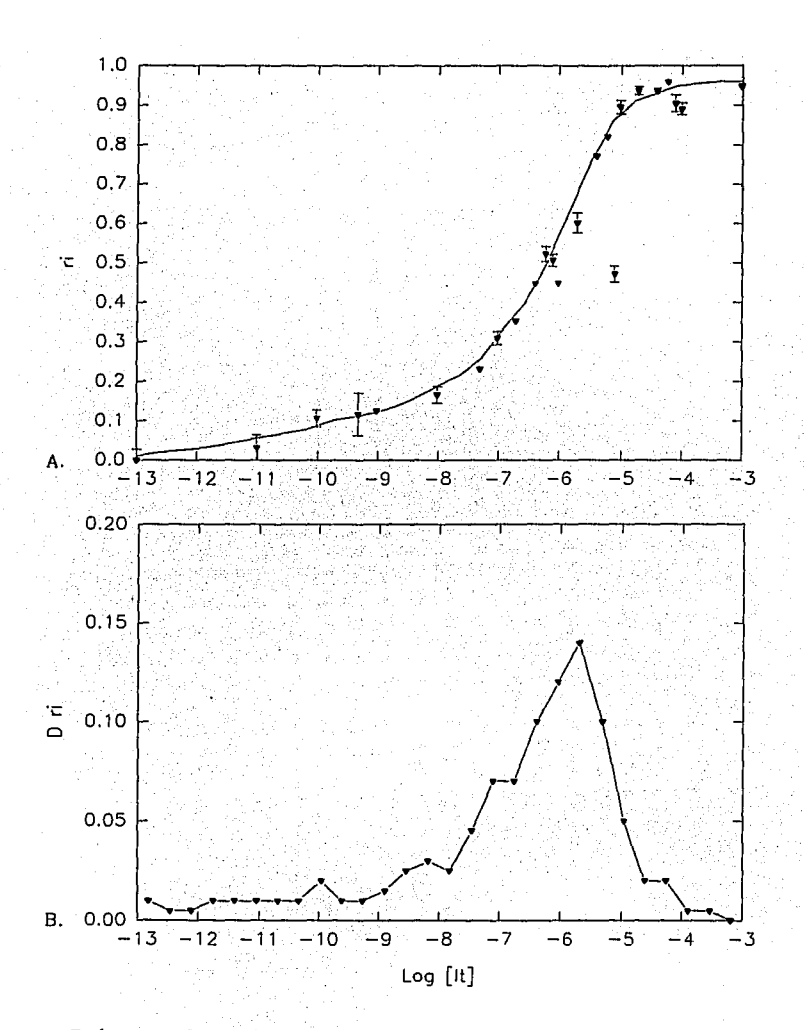

GRÁFICA 14: Suero 1130: A. Curva ri vs. Log [It]. B. Ar<sub>i</sub> vs. Log [It]. Observamos que presenta una sola población de anticuerpos con afinidad del órden de 4.36x105. No es una distribución normal, el pico está acostado hacia la derecha.

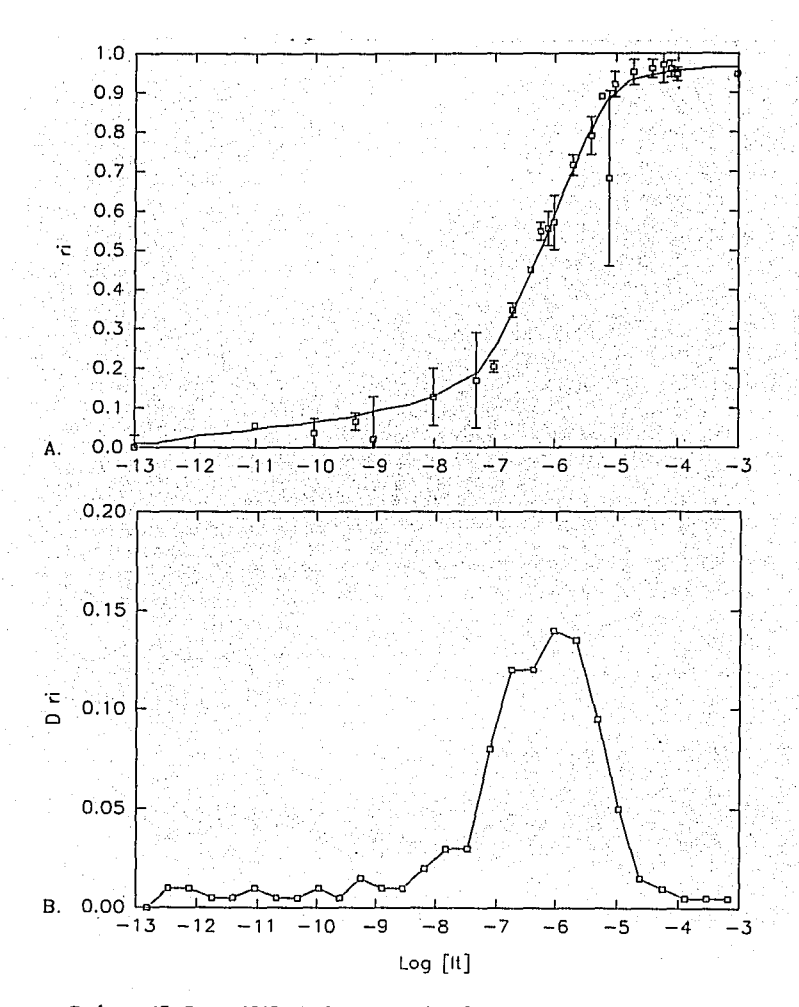

GRÁFICA **15:** Suero 1202 : A. Curva ri vs. Log **íitJ.** B. *M;* vs. Log **(lt).**  Este suero presenta una población mayoritaria de anticuerpos con afinidad de 106. Observamos también algunos accidentes en la curva B. que podrían indicar la presencia de poblaciones pequeñas de anticuerpos de afinidad mayor.

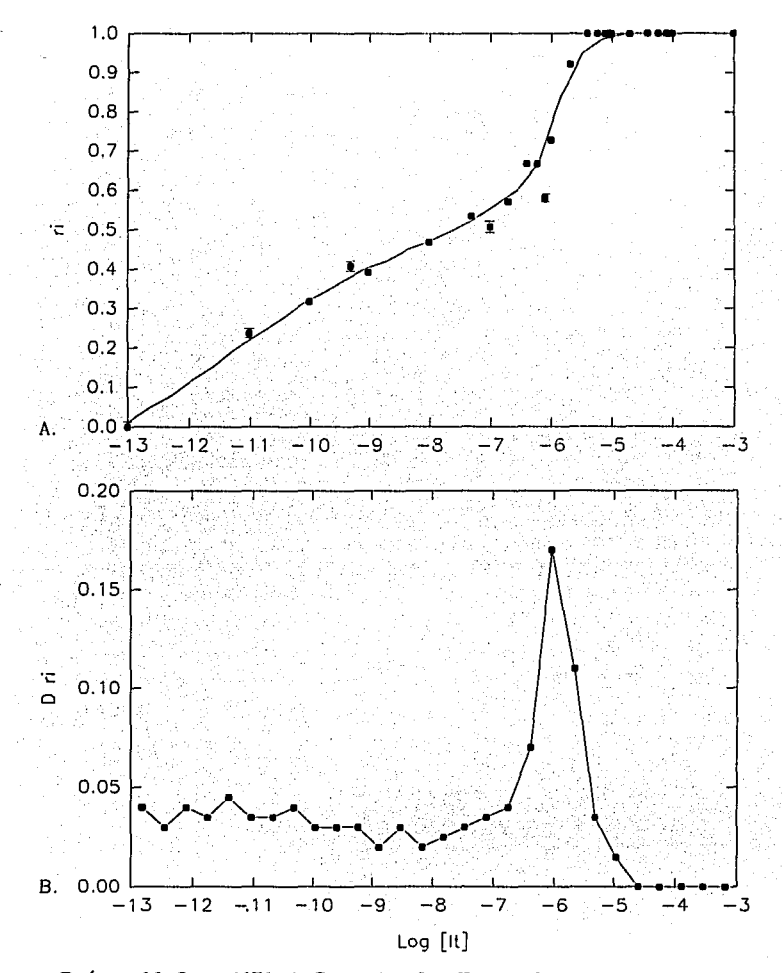

GRÁFICA 16: Suero 1176: A. Curva ri vs. Log [It]. B.  $\Delta r_i$  vs. Log [It]. En A. podemos observar que la curva presenta una región casi lineal antes del comienzo de la sigmoide. Esto implica la presencia de varias poblaciones. En B. Observamos que presenta dos poblaciones de anticuerpos, una población de alta afinidad (9.12x10") y una población de menor afinidad del órden de 106.

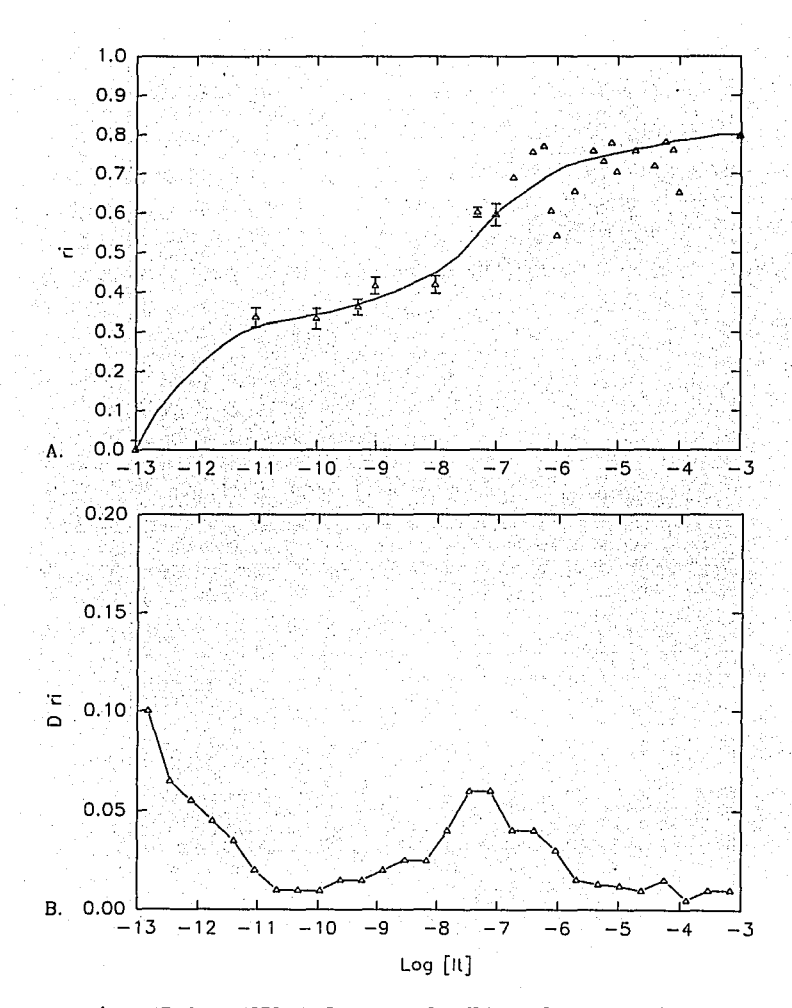

GRÁFICA 17: Suero 1350: A. Curva ri vs. Log [It]. B. Ar<sub>i</sub> vs. Log [It]. En A. observamos claramente la presencia de dos poblaciones de anticuerpos. En B. observamos dos poblaciones, una de muy alta afinidad (k>10") y una población con afinidad del órden de 1.9x107.

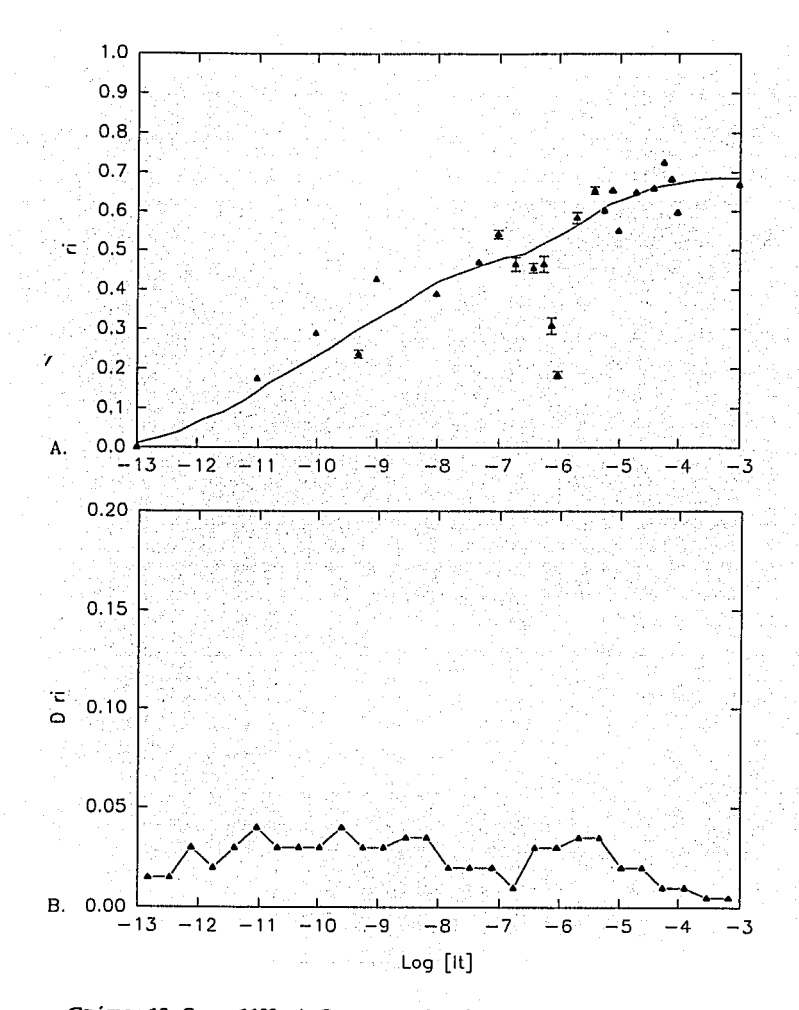

GRÁFICA 18: Suero 1123 : A. Curva ri vs. Log [It]. B.  $\Delta$ r<sub>i</sub> vs. Log [It]. En A. observamos que la curva en su totalidad es casi lineal. En A. confirmamos que este suero presenta unn alta heterogeneidad en las afinidades como en su distribución (uniforme).

### DISCUSIÓN

El modelo experimental y las consideraciones teóricas aquí propuestas demuestran que :

- Se deben utilizar concentraciones de anticuerpos bajas, del órden de 10-7 M para realmente poder distinguir entre concentración *y*  afinidad ya que al graficar contra [lt] las curvas de saturación reflejan la concentración del anticuerpo y no la constante de afinidad.
- Para establecer el sistema de competencia se debe saturar la placa. Esto implicaría que la alta concentración de antígeno en la placa secuestra a cualquier anticuerpo en solución con sitios libres, sin importar la constante de afinidad.
- Al asumir la suposición anterior podemos ver que el ensayo si es capaz de distinguir constantes de afinidad promedio aparentes, dado que en las simulaciones al fijar el valor de  $k_p < k_i$  observamos que la curva de r; vs. Log [It] se desplaza hacia la izquierda para valores mayores de k;. Esta medición no refleja un valor real de la constante de afinidad. Sin embargo es un parámetro de comparación entre poblaciones de anticuerpos con diferentes afinidades.
- Al normalizar a 1 las lecturas en ELISA minimizamos el efecto de la concentración y podemos comparar las curvas de inhibición o saturación de los anticuerpos y observar diferencias en afinidad. Además podemos graficar r¡ vs. Log [It] sin necesidad de conocer la concentración total de anticuerpos *y* por lo tanto podemos utilizar sueros con poblaciones heterogeneas en afinidad.
- Al estudiar la gráfica de  $\Delta r_i$  podemos analizar la heterogeneidad de las poblaciones de anticuerpos presentes.
- Los resultados experimentales nos muestran que este método es capaz de distinguir poblaciones con diferentes afinidades promedio y cinéticas de inhibición. Podemos observar que el método es capaz de distinguir al menos dos familias de cinéticas de inhibición diferentes así como distribuciones de afinidad diferentes, marcando la diferencia entre sueros con una, dos o varias poblaciones de anticuerpos.

• El modelo teórico aquí presentado no considera las interacciones causadas por la bivalencia de los anticuerpos ni la heterogeneidad de la población. Un segundo modelo podría entonces ser diseñado tomando en cuenta estas variables *y* podría contribuir al esclarecimiento de estos comportamientos diferenciales en las curvas de saturación.

Este método de medición difiere en algunos puntos con respecto a los modelos anteriormente propuestos. Analicemos entonces los métodos desarrollados utilizando el ensayo de ELISA.

En primera instancia se desarrollaron métodos para medir constantes de afinidad por medio de ensayos de ELISA sin competencia, {6} agregando concentraciones crecientes de anticuepo a una placa de ELISA previamente sensibilizada, midiendo la cantidad de anticuerpos que se unen a la placa *y* tomando el recíproco de la concentración necesaria para saturar al 50% como la constante de afinidad. El tratamiento teórico de este ensayo se basa en la suposición de que la concentración de anticuerpo libre es cero. Esta suposición infringe gravemente la definición de la constante de afinidad y la dispara al infinito (al dividir por cero). Además como discuten Goldberg et al. {5} este método es inadecuado para medir la constante de afinidad ya que al adsorber el antígeno a la placa se modifican sus características fisicoquímicas que perturban la interacción antigeno anticuerpo *y* por lo tanto modifican la afinidad.

La siguiente estrategia diseñada es la propuesta por Friguet et al. {7} *y* que consiste en hacer reaccionar una concentración fija (conocida) de un anticuerpo con concentraciones crecientes de antígeno en solución. Al llegar al equilibrio se toma una alícuota de esta reacción *y* se determina la concentración de anticuerpos libres *y*  unidos al antígeno por medio de un ensayo indirecto de ELISA. En este ensayo, se debe conocer la concentración total de los anticuerpos específicos utilizados y deben ser anticuerpos monoclonales o purificados *y* por lo tanto su aplicación al estudio de sueros queda limitada. Los autores se basan en la suposición de no rompimiento del equilibrio al tomar alícutotas pequeñas de la mezcla de reacción.

Una tercera estrategia fué diseñada por Nieto et al. {11}. Esta consiste en hacer competir el anticuerpo entre un antígeno adsorbido a la placa y un antígeno en solución. Intuitivamente Nieto et al. proponen que la constante de afinidad medida en el 50 % de fijación representa una medida de la afinidad relativa de los anticuepos (purificados por medio de una columna de afinidad). Ellos proponen intuitivamente que la constante de afinidad relativa medida por este ensayo es un cociente entre las afinidades por el antígeno adsorbido  $(k_p)$  y el antígeno en solución  $(k_i)$ , donde  $k_p < k_i$  y tiene un valor único para todos los anticuerpos. Enseguida Nieto et al. proponen que al sensibilizar la placa con diferentes concentraciones de antígeno (inferiores al valor de saturación) pueden distinguir la heterogeneidad de las afinidades lo cual patreciera un artefacto de acuerdo al modelo teórico aquí desarrollado.

La aplicación inmediata de este ensayo de competencia en ELISA para medir constantes de afinidad promedio de anticuerpos presentes en sueros se encuentra en el estudio de la respuesta inmune humoral en contra del VIH-1. En primera instancia podemos hacer un estudio de la constante de afinidad promedio de los anticuerpos presentes en sueros de pacientes con SIDA, dirigidos contra  $GM_{15}$  y analizar si existen diferencias en afinidad dependiendo del estadio clínico del paciente, relacionando tanto la heterogeneidad de la población como el valor de la constante de afinidad promedio.

Este estudio de afinidades se podría integrar como una variable más en el análisis de imágenes del patrón de bandas en el western blot y analizar los niveles de correlación existentes con el estadio clínico del paciente, grupos de riesgo, etc.

Este modelo experimental representa una gran herramienta de análisis de la respuesta humoral, que se puede extender hacia el estudio de varios epítopes relevantes de proteínas inmunogénicas del VIH como son gp120, p24, etc.

El modelo teórico aquí propuesto se debe extender hacia la bivalencia de los anticuerpos y la heterogeneidad. De esta manera podríamos simular los efectos causados por la interacción entre sitios y la presencia de varias poblaciones {33}.

El análisis de afinidades aquí propuesto es una herramienta de amplio espectro, que no se encuentra limitada al estudio de la respuesta humoral en SIDA. Este se podrfa aplicarse al estudio de otras enfermedades como las causadas por virus, bacterias, hongos, parásitos e inclusive enfermedades autoinmunes ya que presenta la ventaja de ser una metodología , económica en relación a otros métodos de medición de constantes de afinidad.

### **APÉNDICES**

#### **APÉNDICE 1 : PÉPTIDO SINTÉTICO GM15**

El péptido sintético GM1s forma parte de la región transmembranal de la glicoproteina de membrana GP41 del virus de inmunodeficiencia humana VIH-1(1, 28, 29, 30, 31, 321 y se encuentra localizado entre el aminoácido 602 y 616.

Este péptido se encuentra ciclizado por un puente disulfuro entre sus dos cisteinas y su secuencia es la siguiente :

-Ile-Trp-Gly-Cys\*-Ser-Gly-Lys-Leu-Ile-Cys\*-Thr-Thr-Ala-Val-Pro-

• Puente disulfuro.

Esta región fue escogida para sintetizar el péptido ya que es una región altamente conservada, que en la literatura se ha reportado como un epítope altamente inmunogénico.

#### APÉNDICE 11 : ENSAYO INMUNOENZIMÁTICO

- 1. Sensibilización  $|8|$  de la placa con 100 µl de una solución de  $GM_{15}$  (1.5 mg/ml) en buffer de Carbonatos (pH = 9.6) durante 1 h a  $37^{\circ}$  C.
- 2. Lavados con PBS-Tween al 0.3 % .
- 3. Adición de una solución de GM1s en concentraciones decrecientes para cada pozo desde 10-3 hasta 10-12 M.
- 4. Adición inmediata de los sueros en dilución 1:200 en PBS-Tween 0.3% con BSA al 1 %.
- 5. Incubación a 37" C durante 30 min.
- 6. Lavados con PBS-Tween al 0.3 % .
- 7. Adición del segundo anticuerpo a-lgG humana conjugado a Fosfatasa Alcalina en dilución 1:2000 en PBS-Tween 0.3 % con BSAal 1%.
- 8. Incubación a 37" C durante 30 min.
- 9. Adición de 100 µl de solución del substrato (Paranitrofenilfosfato sódico) 1 mg/ml en Buffer de Dietanolamina
- 10.Incubación a  $37^{\circ}$  C durante 30 min.
- 11.Paro de la reacción con 50 µl de NaOH 2N.
- 12.Lectura en espectrofotómetro a 405 nm.

#### APÉNDICE 111 : MODELO DE ADSORCIÓN DE KLOTZ

Sea A una macromolécula con n sitios de interacción idénticos e independientes que reacciona con un ligando monovalente P para formar el complejo APn. Esta relación podemos expresarla como (13, 23J:

 $A + nP \Leftrightarrow AP_n$ 

o en forma secuencial como :

 $A + P \Leftrightarrow AP_1$  $AP_1 + P \Leftrightarrow AP_2$  $AP_2 + P \Leftrightarrow AP_3$ 

#### $AP_{n-1}$  +  $P \Leftrightarrow AP_{n}$

Para cada una de estas reacciones podemos definir la constante de asociación k<sub>n</sub>:

> $k_1 = [AP_1]/[A][P]$  $k_2 = [AP_2]/[AP_1][P]$  $k_3 = [AP_3]/[AP_2][P]$

$$
k_n = [AP_n]/[AP_{n-1}][P]
$$

Para cada una de estas ecuaciones podemos escribir :

 $[AP_1] = k_1[A][P]$  $[AP_2] = k_2 [AP_1][P] = k_1k_2[A][P]^2$ 

 $[AP_n] = k_n[AP_n][P] = (k_1k_2...k_n)[A][P]^n$  (I-1)

Ahora bien como es difícil experimentalmente medir las concentraciones individuales de cada especie definimos r como la fracción de Anticuerpos pegados (13, 14, 231:

r = Concentración de Anticuerpos unidos / Concentración de Anticuerpos totales

 $r = [AP]/[At]$ 

Dado que el número de moles P pegado es igual al número de moles de APl más dos veces el número de moles de AP2, etc. tenemos que:

> $[AP] = [AP<sub>1</sub>] + 2[AP<sub>2</sub>] + 3[AP<sub>3</sub>] + ... + n[AP<sub>n</sub>].$ Además [At] = [A] + [AP<sub>1</sub>] + [AP<sub>2</sub>] + [AP<sub>3</sub>] + ... + [AP<sub>n</sub>]

por lo tanto :

 $r = [AP_1] + 2[AP_2] + 3[AP_3] + ... + n[AP_n] / ([A] + [AP_1] + [AP_2] + [AP_3] + ... + [AP_n])$ 

Remplazando las ecuaciones 1-1 :

 $r = k_1[A][P] + 2k_1k_2[A][P]^2 + n(k_1k_2...k_n)[A][P]^n / ([A] + k_1[A][P] + k_1k_2[A][P]^2$ +  $(k_1k_2...k_n)[A][P]^n$ 

Simplificando por [A] :

 $r = k_1[P] + 2k_1k_2[P]^2 + n(k_1k_2...k_n)[P]^n / (1 + k_1[P] + k_1k_2[P]^2 + (k_1k_2...k_n)[P]^n)$ 

Para un anticuerpo monovalente tenemos :

$$
r = k[P] / (1+k[P])
$$

Podemos observar la variación de r correspondiente al cambio de [P] graficando r vs. [P] o r vs. Log [P]. En este tipo de curvas se define la constante de asociación como el inverso de la concentración para que el 50 % de los sitios esté saturado, es decir cuando  $r = 0.5$  (figura 3).

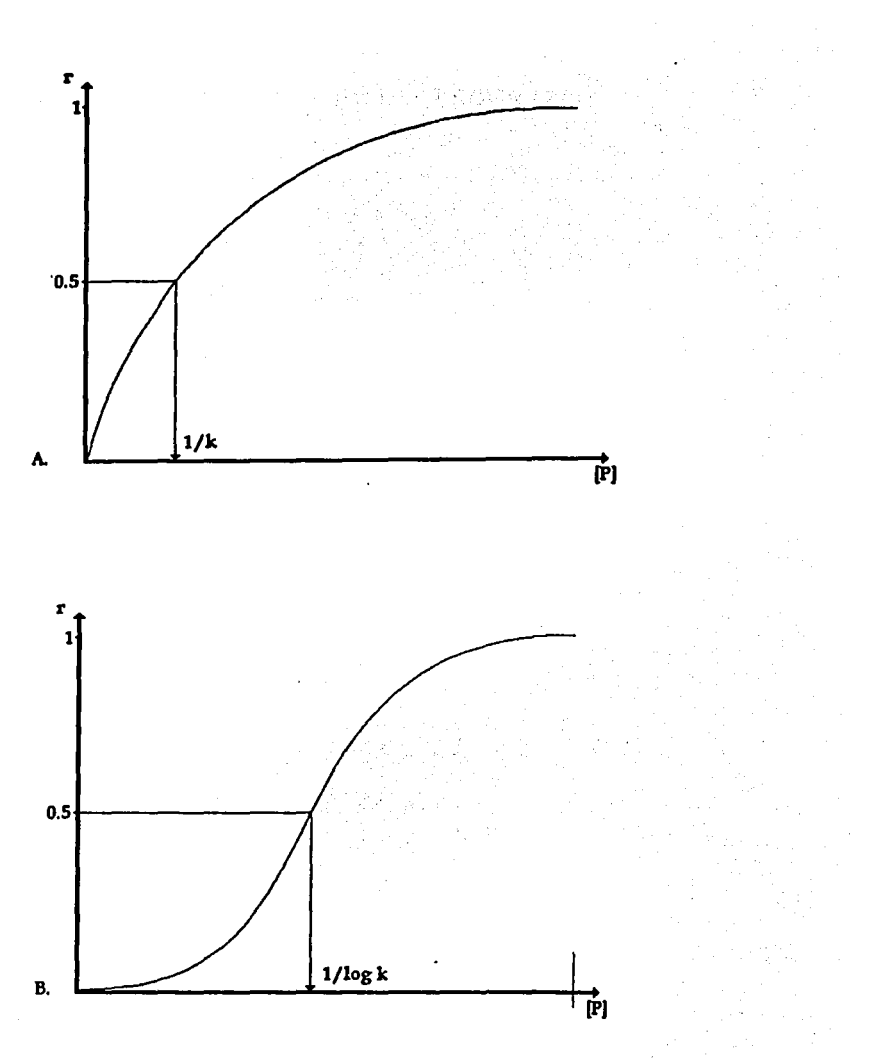

FIGURA 3 : A. r. vs. [PJ, 8. r vs Log [P)

#### APÉNDICE IV : LISTADO DEL PROGRAMA

```
#include <windows.h> 
#include <bwcc.h> 
#include <aUoc.h> 
#include <string.h> 
#include <stdio.h> 
#include <stdlib.h> 
#include <ctype.h> 
#include <_defs.h> 
#include <conio.h> 
#include <math.h> 
double kp, ki, I; 
double Pt, At, ALibre, MinP, MaxP, IntP, al, a2, a3; 
double lt, Logl, Loglt, LogP; 
#pragma argsused 
int PASCAL WinMain ( HINSTANCE hlnstance, HINSTANCE 
     hPrevlnstance, LPSTR lpCmdLine, int nCmdShow ) 
( 
_InitEasyWin(); 
char Buffer[133]; 
char NomArchivo[133]; 
printf(" "); 
printf(" KLOTZ 1.5"); 
printf(" "); 
printf(" Simulación de Binding de Anticuerpos anti GM1s "); 
printf("@ CopyRight 1995. Larralde-LAB "); 
printf(" "); 
printf(" Philippe THOMASSIGNY, Bernardo REINA y Tzipe 
GOVEZENSKY "); 
printf(" "); 
printf(" 100 Iteraciones Para el Cálculo de [A] "); 
printf(" Valor Inicial [A] = 1");
printf(" [It] = 1e-12 M a 1 M.");
printf(" ");
```

```
printf(" Valor de kp: "); 
scanf("%s", Buffer); 
kp = atof(Buffer); 
printf("Valor de ki: "); 
scanf("%s", Buffer); 
ki1 = \text{atof(Buffer)};
printf(" Concentración del Péptido Total [Pt] : "); 
scanf("%s", Buffer); 
Pt = \text{atof}(Buffer);
printf(" Concentración del Anticuerpo Total [At] : "); 
scanf("%s", Buffer); 
At = <math>atof(Buffer)</math>;printf(" Archivo de salida: "); 
scanf("%s", NomArchivo); 
FILE*F; 
F = fopen(NomArchivo, "w+");fprintf(F, "kp;ki;[Pt];[At]\n\ln");
fprintf(F, "%lg;%lg;%lg;%lg\n" 
          ,kp, ki, Pt, At); 
fprintf(F,"Log[l];rl;ri;rp; 
Log[It];r;ri;rp;[AI];[AI]/[I];[AI]/[It];[I];[It];[A]\setminus n");
int l; 
double rp, ri, lt, I; 
double P, Alibre, LogP, Logl, Loglt, Pe, PI, pT; 
double ALibre; 
IntP = 100.0;MinP = 1e-12;
MaxP = 1.0;for (l=0; l<=IntP; l++)( 
It = MinP*exp((Log(maxP)-Log(MinP))/IntP*(double));
a1 = -At+Pt+It+(1.0/kp)+(1.0/ki);a2 = (It/kp)+(Pt/ki)+(1.0/(kp*k))-At*((kp+ki)/(kp*ki));a3 = -At/(kp*ki);int n;
ALibre = 1.0; 
for (n=0,n<=100;n++)
```
#### Alibre = ALibre \* ((ALibre\* ALibre\* ALibre + al\* ALibre\* ALibre + a2\*ALibre+a3) / (3.0\*ALibre\*ALibre+2.0\*al\*ALibre + a2)); ALibre = Alibre; 1  $11 = It/(1.0+(ki*Alibre))$ ;  $P1 = Pt/(1.0+(kp*Alibre))$ ;  $ri = ki*I/(1.0+kp*P+ki*I);$ rp = kp\*P/(1.0+kp\*P+kil\*I);  $r = r i + rp;$  $Pe = ri<sup>*</sup>At;$  $Pl = Pe/I;$

 $pT = Pe/It;$ 

fprintf(F,%lg;%lg;%lg;%1g;%1g;%lg;%lg;%lg;%1g;%1g;%1g;%lg;%1g;%lg; % $\lg$ ; \n",

Logl, r, ri, rp, Loglt, r, ri, rp, Pe, PI, Pe, pT, Pe, PI, Alibre); printf("%1g;%1g;%1g;%lg;%1g;%1g;%1g;%1g;%1g;%1g;%1g;%lg;%1g;%1g;%1 g;%1g\n",

Logl, r, ri, rp, Loglt, r, ri, rp, Pe, PI, Pe, pT, Pe, PI, Alibre);

#### 1 fclose(F); return O; 1

#### APÉNDICE V: MÉTODO NEWrON•RAPHSON

El método de Newton-Raphson es un método numérico que tiene como objetivo el encontrar la raíz de cualquier función (siempre y cuando esta tenga raíces reales) (21}. Este método consiste en evaluar la función  $f(x)$  y la derivada  $f'(x)$  en puntos arbitrarios de *x*.

La fórmula de Newton-Raphson consiste geométricamente en der la tangente en un punto  $x_i$  hasta que cruce cero, extender la tangente en un punto  $x_i$ determínando este punto como el siguiente punto *x;+1* para extender la siguiente tangente (figura 5).

Este método es extremadamente poderoso ya que en un número pequeño de iteraciones se alcanza el valor de la raíz.

La fórmula de Newton-Raphson es la siguiente :

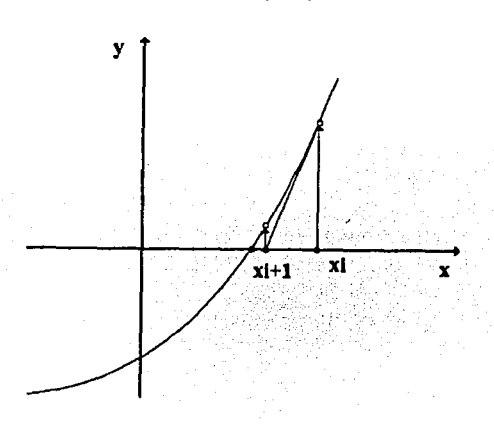

$$
x_{i+1}=x_i-(f(x_i)/f'(x_i))
$$

FIGURA 5 : El método de Newton-Raphson extrapola la derivada local para encontrar el siguiente estimado de la raíz.

## GLOSARIO

### ESTA TESIS NO DEBE SALIR DE LA BIBLIOTECA

- 1. ANTÍGENO : Molécula capaz de inducir una respuesta inmunológica, ya sea celular, humoral o ambas.
- 2. **ELISA** : Acrónimo del inglés *Enzime Linked Immunoassay*.
- 3. AFINIDAD : Se considera como una medida termodinámica de la fuerza de interacción entre el sitio de unión de una macromolécula y un ligando.
- 4. SEROPOSITIVIDAD : Un paciente es seropositivo si en el suero se encuentran presentes anticuerpos en contra de un agente extraño específico.
- 5. EsPECIPICIDAD : Un método experimental es específico si no se presentan reacciones cruzadas.
- 6. SENSIBILIDAD : Un método experimental es sensible si se detectan únicamente a los individuos afectados, sin falsos positivos.
- 7. LIGANDO : Llamamos ligando a cualquier molécula (generalmente de bajo peso molecular) capaz de reaccionar con una macromolécula A (en este caso anticuerpo).
- 8. SENSIBILIZACIÓN: aquí llamamos sensibilizar una placa de ELISA al hecho de adsorber el péptido a la placa por medio de una incubación.
- 9. Raíz: Llamamos raíz a la solución de la ecuación  $f(x) = 0$ .

### **REFERENCIAS**

61

Ï

- l. Gevorkian, G., Soler, C., Viveros, M., Padilla, A., Govezenski, T. and Larralde, C. (En prensa) Serologic Reactivity for a Synthetic Peptide from HIV-1 gp41 with Human Sera Collected in Mexico : Conventional and Upgraded ELISA Assays.
- 2. Azimadeh, A., Weiss, E. and Van Regenmortel, V. (1992) Measurement of Affinity on Viral Monoclonal Antibodies Using FAB'Peroxidase Conjugate. lnfluence of Antibody Concentration on Apparent Affinity. *Molecular lmmunology,* 29(5) : 601-608.
- 3. Hethcote, Herbert W. and Charles de Lisi. (1982) Determination of Equilibrium and Rate Constants by Affinity Chromatography. */ournal ofChromatography.* 248: 183-202.
- 4. Winzor, Donald, J., Bowles, Mark R., Pentel, Paul R., Schoof, Deric D. and Pond, Susan M. (1991) Adaptation of the Müller Method to Allow Characterization of the Affinity and Cross Reactivity of Antibodies by Competitive Radioimmunoassay. *Molecular Immunology.* 28(9) : 995-1001.

 $\mathcal{I}$ 

- S. Goldberg, Michel and Djavadi-Ohaniance Lisa. (1993) Methods for Measurement of Antibody/ Antigen Affinity Based on ELISA and RIA. *Current Opinion i11 /mmunology.* 5 : 278-281.
- 6. Beatty, D., Barbara, G. and Vlahos, William G. (1987) Measurement of Antibody Affinity by Non-Competitive Enzime lmmunoassay. */ournal of lmmu/ogical Metlwds.* 100: 173-179.
- *7.* Friguet, Bertrand., Chaffote, Alain F., Djavadi-Ohaniance Lisa and Goldberg, Michel. (1985) Measurement of the True Affinity Constant in Solution of Antibody Complexes by Enzime Linked Immunosorbent Assay. */ourna/ of lmmuno/ogical Methods.* 77: 305-319.
- 8. Rath, S.,Stanley, C.M. and Steward M.W. (1988) An lnhibition Eenzime lmmunoassay for Estimating Relative Antibody Affinity and Affinity Heterogeneity. *<i>Journal of Immunological Methods*. **106** : 245-249.
- 9. Bruderer, U., Deusinger, M., Schürch, U., Lang, A.B. (1992) Analyses of Affinity Distributions within Polydonal Populations of Antigenspecific Antibodies. */ournal of /11111111110/ogical Metlrods,* 151 : 157-164.
- 10.Larvor, M.P., Djavadi-Ohaniance, L., Nall, B., Goldberg, M.E. (1994) Meausurement of the Dissociation Rate Constant of Antigen/ Antibody Complexes in Solution by Enzime Linked

lmmunosorbent Assay. */ournal o/ lmmunologica/ Metl1ods,* **170** : 167- 175.

- 11.Nieto, A., Gaya, A., Jansa, M., Moreno, C., Vives, J. (1984) Direct Measurent of Antibody Affinity Distribution by Hapten- lnhibition Enzime Immunoassay. *Molecular Immunology*. **21**: 537-543.
- 12.Stevens, F.J. (1987) Modification of an ELISA-based Procedure for Affinity Determination : Correction Necessary for Use with Bivalent Antibody. *Molecular lmn111no/ogy,* 24 (10): 1055-1060.
- 13.Klotz, l.M. (1953) Capitulo 8 Protein lnteractions, p.p.727-806 del libro The Proteins. vol. 1 Parte B. Academic Press, New York. Neurath, H. and Bailey, K. Editores.
- 14.Eduardo Cadenas. Enzimas Alostéricas. Madrid : Ediciones Blume. 1978 pp.139-144.
- 15.Borland C++ Tools and Utilities Guide (Error Messages, Winsight, Make, Help/Resource Compilers, Tlink) Version 3.1 Borland lnternational lnc. 1992.
- 16.Borland C++ Programmer's Guide Version 3.1 (Language Structure, Class Libraries, Advanced Programming Techniques & ANSI C Implementation) Borland International lnc. 1992.
- 17.Borland C++ User's Guide Version 3.1 (lntegrated Environment, Optimization, Command-Line Compiler & lnstallation) Borland International lnc. 1992.
- 18.McCord James W. (1992) Developing Windows Applications with Borland C++ 3.1 2nd Edition Sams Publishing, Carmel Indiana.
- 19.Turbo C Manuel de l'Utilisateur Version 2.0 Borland International Inc.1988.
- 20.Turbo C Manuel de Référence Version 2.0 Borland lnternational lnc. 1988.
- 21."Root finding and nonlinear sets of equations. Newton-Raphson Method Using Derivative" En : Press H. William., Flannery, Brian P., Teukolsky, Saul A. and Vetterling William T., Numerical Recipes. The Art of Scientific Computing. Cambridge University Press, 1986 Capitulo 9
- 22.Butler, J. E., Ni, L., Nessler, R., Joshi, K.S., Suter, M., Rosenberg, B., Chang, J., Brown, W.R. and Cantarero L.A. (1992) The Physical and Functional behavior of capture antibodies adsorbed on polystyrene. *Journal o/ l11111111nological Metlwds.* **150:** 77-90.
- 23.José Marco V. (1979) Simulación Computacional del Fenómeno de Adsorción Entre Macromoléculas Polivalentes y Ligandos Monovalentes. Tesis Profesional, Facultad de Ciencias, Universidad Nacional Autónoma de México.
- 24."General Principies of Ligand Binding Equilibria" En : Dryer Robert, L. & Lata Gene, F, Experimental BiochemistryOxford University Press, New York, Oxford, 1989 pp.101-111
- 25."Antigen-Antibody lnteractions and Monoclonal Antibodies" En : William Paul, Fundamental lmmunology, segunda edición. New York: Raven Press, 1989 pp.315-356
- 26."Antigen Recognition" En: Ivan Roitt, Jonathan Brostoff and David Male. lmmunology. London: Mosby, 1993 pp.6.1-6.14.
- 27."lntroduction to Enzimes" En : Stryer, Lubert. Biochemistry, tercera edición. New York: W.H. Freeman and Co., 1988 pp.177-200.
- 28.Cumming, S.A., McPhee, D.A., Maskill, W.J., Kemp, B.E., Doherty, R.R. and Gust, I.D. (1990) Use of Conserved Immunodominant Epitope of HIV Surface Glycoprotein gp41 in the Detection of Early Antibodies. *AIDS.* 4(1) : 83-86.
- 29.Neurath A.R. (1993) B Cell Antigenic Site Mapping of HIV-1 Glycoproteins. *Chemical Im1111111ology.* 56 : 34-60.
- 30.Laal, S. and Zolla-Pazner, S. (1993) Epitopes of HIV-1 Glycoproteins Recognized by the Human Immune System. *Chemical Immunology*. 56: 91-111.
- 31.Rosen, J.1., Hom, Y., Whalley, A.S., Smith, R.S. and Naso R.B. (1989) HIV Detection by Geuetic Engineering Methods. Capitulo 8 "lmmunoreactivity of AIDS/ ARC Patient Sera with Oligopeptides from HIV-1 gp41".
- 32. Närvänen A., Korkolainen, M., Sunni, J., Korpela, J., Kontio, S., Partanen, P., Vaheri, A. and Huhtala, M. (1988) Synthetic env gp41 Peptide as a Sensitive and Specific Diagnostic Reagent in Different Stages of Human Immunodeficiency Virus Type 1 Infection. */ournal of Medica! Virology.* 26: 11-118.
- 33.Sciutto, E., Garat, B., Ortega, E., Larralde, C. (1987) Antibody Heterogeneity : Theoretical and Experimental Evaluation of a Simple Procedure to Describe Differing Affinities in Hapten Binding Reactions. *Molecular Immunology*, 24(6):577-585.